## UNIVERSIDADE FEDERAL DO MARANHÃO CENTRO DE CIÊNCIAS EXATAS E TECNOLOGIA PROGRAMA DE PÓS-GRADUAÇÃO EM FÍSICA

Karl Marx Silva Garcez

Nanoosciladores atomísticos de nanotubos de Carbono e de Nitreto de Boro

> São Luís – MA, Brasil Fevereiro de 2007

## **Livros Grátis**

http://www.livrosgratis.com.br

Milhares de livros grátis para download.

## Nanoosciladores atomísticos de nanotubos de Carbono e de Nitreto de Boro

Dissertação realizada sob a orientação do Prof. Dr. David Lima Azevedo, apresentada ao Programa de Pós-Graduação em Física como parte final dos requisitos para a obtenção do grau de Mestre em Física.

São Luís – MA, Brasil Fevereiro de 2007

Garcez, Karl Marx Silva. Nanoosciladores atomísticos de nanotubos de carbono e de nitreto de boro / Karl Marx Silva Garcez. - 2007. 72 f.

Impresso por computador (fotocópia) Orientador: David Lima Azevedo Dissertação (Mestrado) - Programa de Pós-Graduação em Física, Universidade Federal do Maranhão, São Luís, 2007.

1. Nanotubos. 2. Nanotubos de nitreto de boro. 3. Nanoosciladores atomísticos. 4. Nanotubos de carbono. I. Azevedo, David Lima. II. Título.

CDU: 539.2

#### Karl Marx Silva Garcez

#### Nanoosciladores atomísticos de nanotubos de Carbono e de Nitreto de Boro

Dissertação realizada sob a orientação do Prof. Dr. David Lima Azevedo, apresentada ao Programa de Pós-Graduação em Física como parte final dos requisitos para a obtenção do grau de Mestre em Física.

Aprovada em 26 / 02 / 2007

BANCA EXAMINADORA Prof. Dr, Dgvid Lima Azevedo (Orientador) Dout or em Física Universidade Federal do Maranhão Sihif gradi Prof. Dra. Silvete Coradi Guerini Doutor em Física Universidade Federal do Maranhão Prof. Dr. Douglas Soares Galvão Doutor em Física

Universidade Estadual de Campinas

Aos meus pais J. Garcez e M. P. Silva.

à Louislene Ribeiro.

Maximus in minimis

- Ao prof. Dr. David Lima Azevedo da UFMA pela orientação, as discussões e esclarecimentos de questões relativas a este trabalho.
- Aos professores Douglas Soares Galvão (Unicamp), Silvete Coradi Guerini e Humberto Filomeno pela participação na banca.
- À todos os meus amigos de Graduação e Pós-Graduação, em especial: Carlos Eduardo Da Hora, Eden Santos, Edson Viana, Edvan Moreira, Welber Lima, Samir Coutinho.
- Ao professores da Universidade Federal do Maranhão: Alexandre Victor Gainer, Carlos William Paschoal Araújo, Antonio Pinto Neto pelos incentivos e contribuições a minha formação.
- Aos meus familiares, que têm em mim um motivo de orgulho.
- À Coordenação do Programa de Pós Graduação em Física, em especial a Prof. Dra. Maria Consuelo de Alves Lima e a secretária Josy Marciene.
- À FAPEMA pelo apoio financeiro durante a execução deste projeto, em especial ao presidente da instituição Prof. Dr. Sofiani Labidi pelo excelente trabalho realizado.

# Sumário

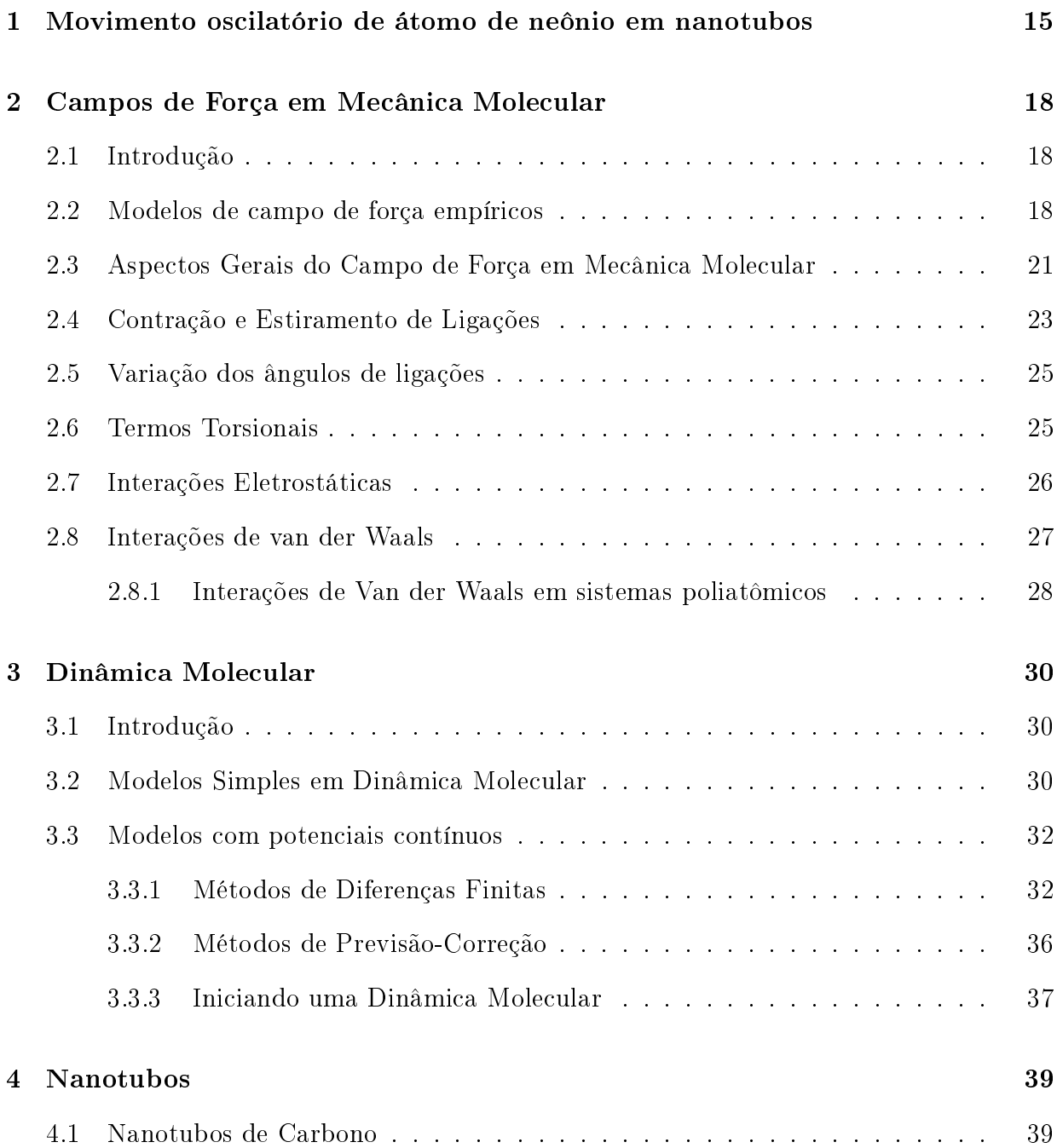

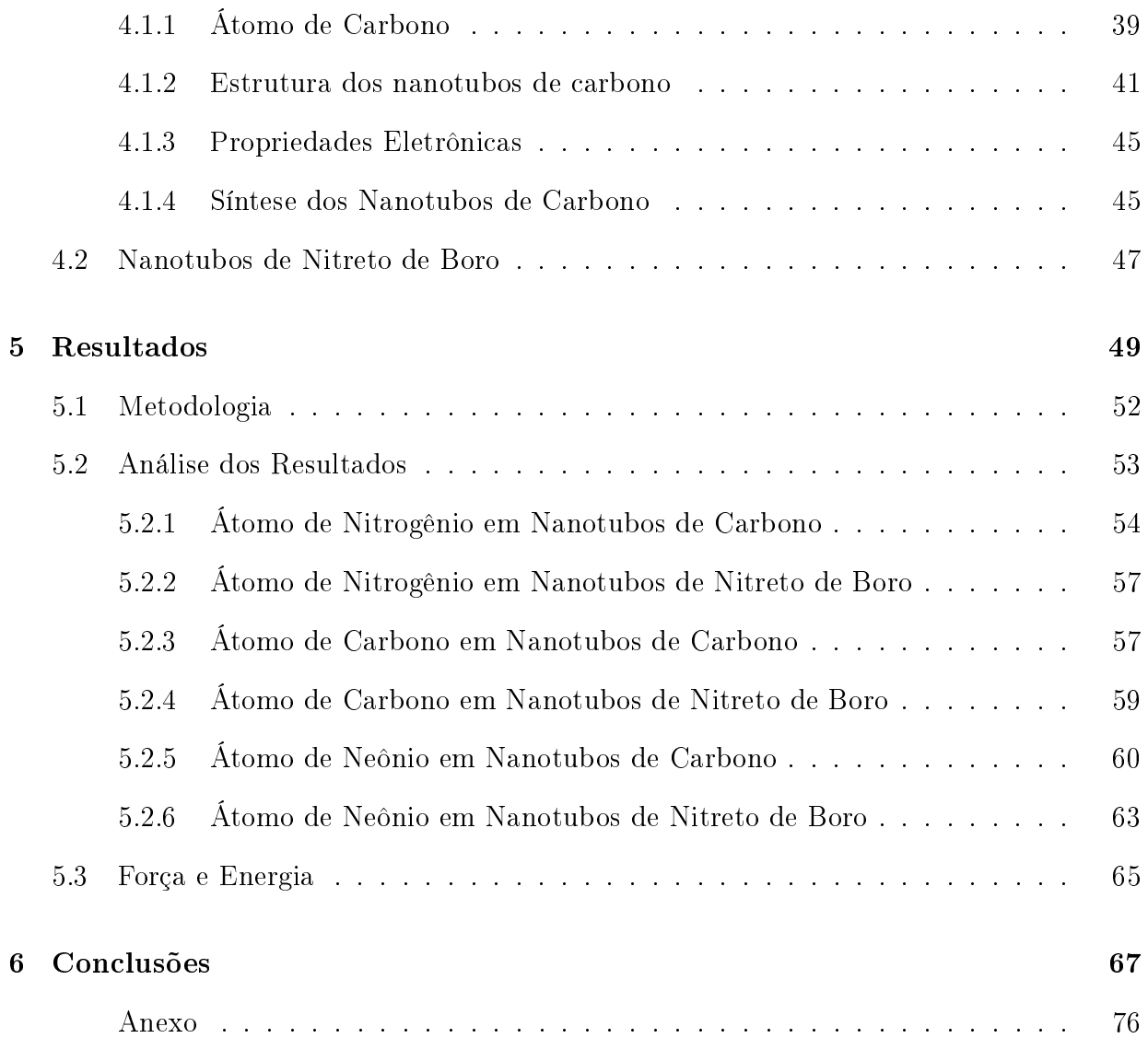

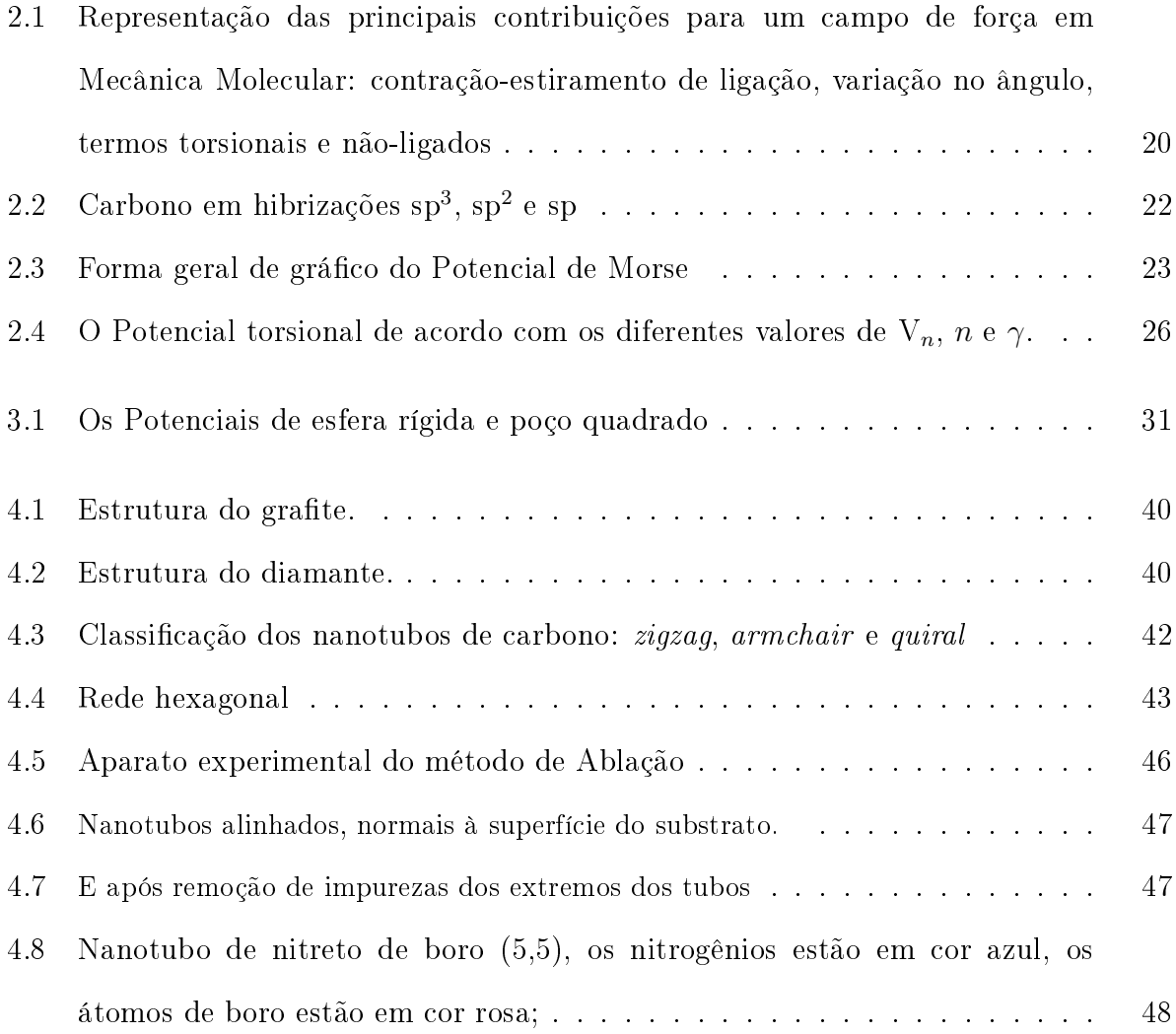

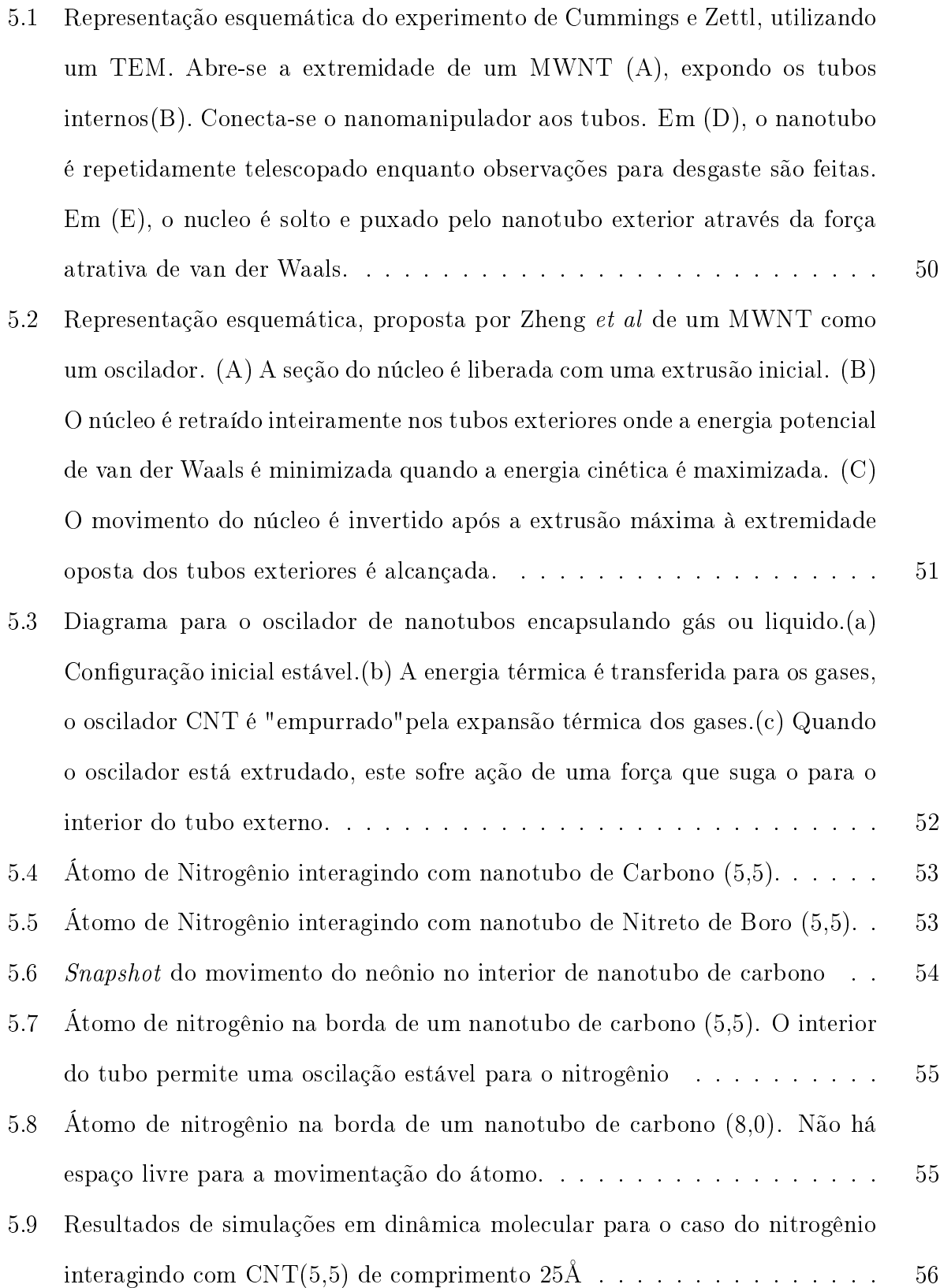

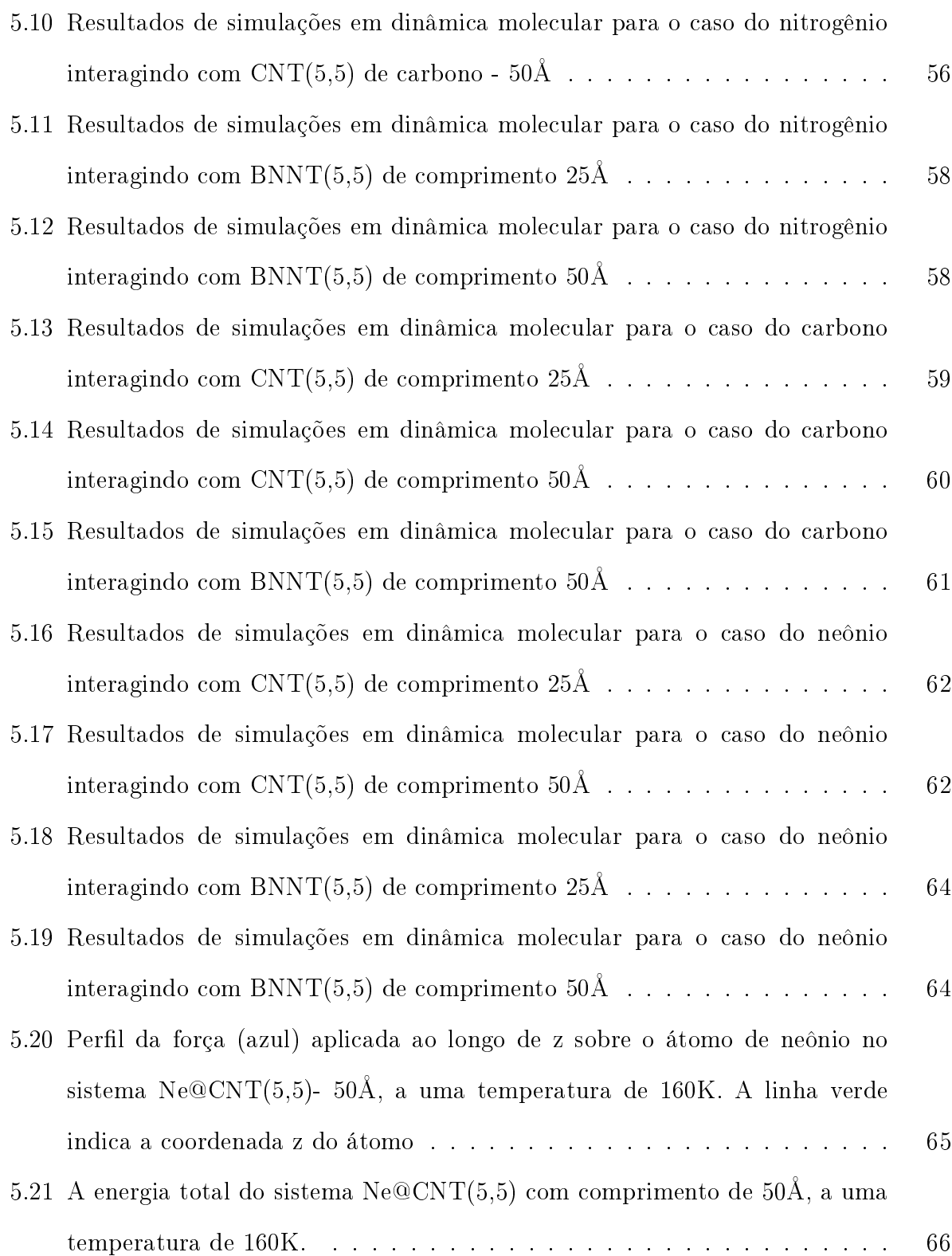

## Lista de Tabelas

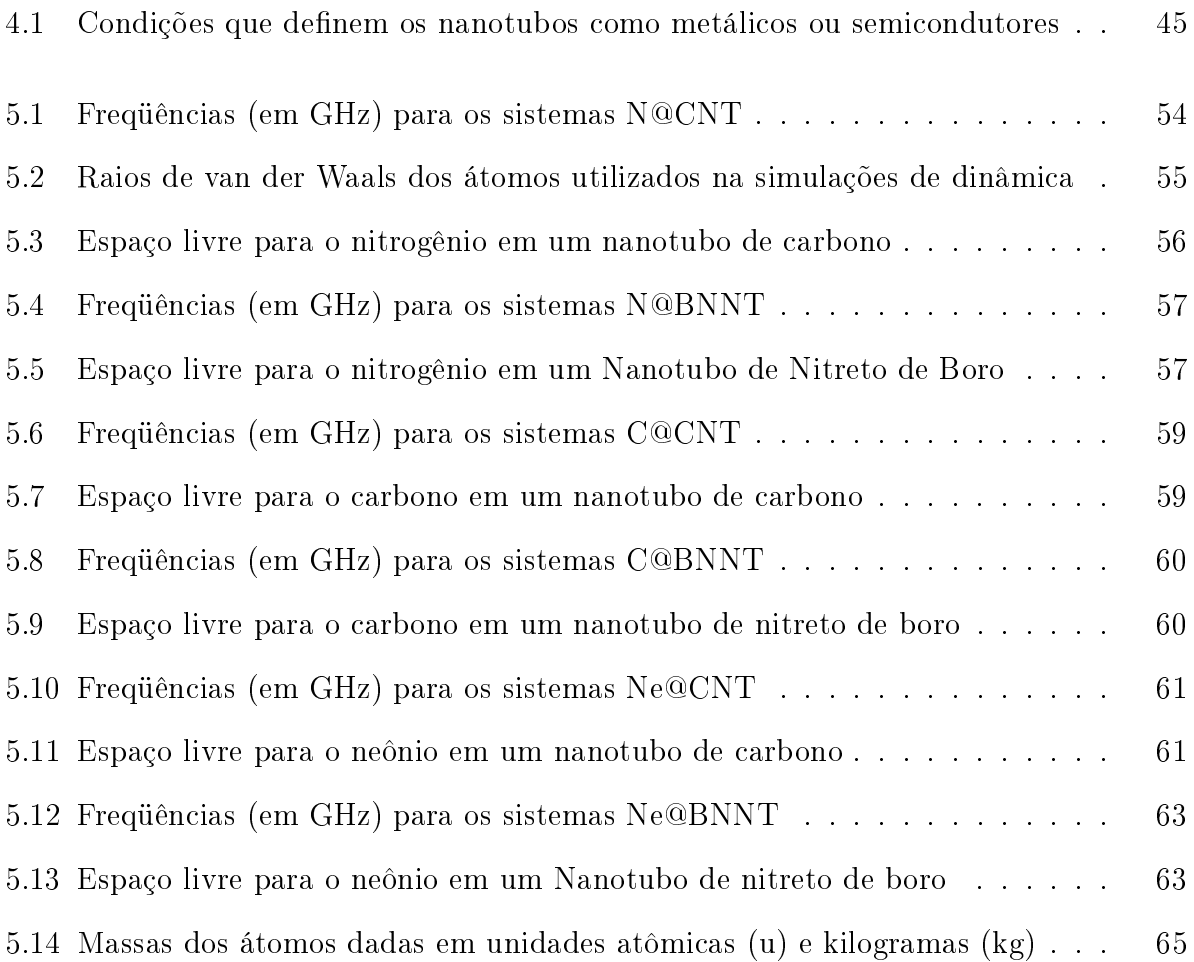

### Resumo

A Nanotecnologia avança rapidamente para o desenvolvimento de novos nanodispositivos. Uns dos mais importantes na eletrônica são os 'clocks' que sincronizam o funcionamento de diversos dispositivos num determinado circuito. Neste trabalho estudamos o desenvolvimento de nanoosciladores a base de nanotubos de Carbono e nitreto de Boro. O átomo que oscila no interior de cada tubo é o átomo de Neônio sob diversas condições de temperatura e para diferentes comprimentos de nanotubos. Os resultados indicam estabilidade de oscilação numa ampla faixa de temperatura, o que pode significar o seu potencial construção e aplicação como um novo dispositivo para nanoeletrônica.

Palavras-chave: nanoosciladores, nanodispositivos, nanotubos de carbono, nanotubos de nitreto de boro.

### Abstract

The Nanotechnology quickly advances to the development of new nanodevices. One of most important in the electronics is clocks that they synchronize the functioning of diverse devices in a determined circuit. In this work we study the development of nanooscillators based upon Carbon nanotubes and Boron-Nitride nanotubes. The atom that oscillates in the interior of each tube is the Neon atom under various temperature conditions and for different nanotubes lengths. The results indicate oscillation stability in a large range of temperatures, what it could mean its potential construction and application as a new device for nanoelectronics.

Keywords: nanooscillators, nanodevices, carbon nanotubes, boron-nitride nanotubes.

## Capítulo 1

# Movimento oscilatório de átomo de neônio em nanotubos

Os campos emergentes em ciência, engenharia e tecnologia em nanoescala, trazem a habilidade de trabalhar ao nível molecular, átomo por átomo, para criar estruturas com fundamentalmente novas propriedades e funções, estão levando ao entendimento sem precedentes e controle sobre os blocos básicos de construção de todas coisas feitas pelo homem. A nanotecnologia tornou-se um grande negócio. A fundação Nacional de Ciência Americana previu que até o ano de 2015 haverá um mercado mundial de 1 trilhão de dólares na área de nano[1]. O ano fiscal americano de 2004, prevê um investimento na ordem de 1 bilhão de dólares por ano em nanotecnologia nos período de 4 anos seguintes, no período de 2005 a 2008 [2]. Este investimento é conhecido como Iniciativa Nacional em Nanotecnologia (nni). Já existem no mercado mundial produtos comerciais como máquinas de lavar da samsumg utilizando nanotecnologia [3], revestimentos para vidros de automóveis anti-sujeira e repelente de água, tinta anti-bacteriana [4], etc. Os dez produtos comerciais mais relevantes empregando nanotecnologia do ano de 2005 foram os seguintes, de acordo com a Forbes [5]: iPod Nano da Apple Computers com 4Gb de memória flash NAND(construção com precisão menor que 100 nanometros), queima de gordura com óleo de canola da empresa israelita Nutra Leaseque reduz para até 14% o colesterol LDL, chicletes de chocolate (foi preciso desenvolver nanopartículas com esta finalidade), creme facial a base de fulerenos  $C_{60}$ , tacos de beisebol com maior durabilidade e flexibilidade, roupas, meias anti-odor e antibacteriana, revestimento para vidros e puricador de ar. Diversos ramos da nanotecnologia estão se expandindo rapidamente, sendo que um dos mais importantes é a miniaturização de circuitos eletrônicos. Computadores menores, mais baratos e mais econômicos do ponto de vista do consumo de energia, estão a caminho. Um dos dispositivos essenciais na construção de nanocomputadores (construídos com dimensões nanométricas), seriam os clocks ou nanoclocks do processador. Seriam sistemas capazes de emitir pulsos de alta frequência e precisão a fim de sincronizar eventos no circuito. Visando o desenvolvimento e a viabilidade de clocks moleculares com estas características, efetuamos uma investigação utilizando dinâmica molecular para simular o funcionamento básico destes nanodispositivos, composto basicamente de nanotubos de carbono ou nitreto de boro e um átomo de neônio que realizaria o movimento oscilatório no interior do nanotubo. As conclusões deste trabalho podem ser resumidas nas seguintes sentenças:

O nanooscilador formado por um átomo de neônio e nanotubo de carbono ou nanotubo de nitreto de boro com comprimentos de 25Å apresentou uma freqüência de oscilação da ordem de 140 Ghz numa faixa de temperatura que vai de 5K a 240K. Para o caso de um nanooscilador formado por um átomo de neônio e nanotubo de carbono ou nanotubo de nitreto de boro com comprimentos de 50Å apresentou uma freqüência de oscilação da ordem de 80 Ghz numa faixa de temperatura que vai de 5K a 240K. Estamos tratando de freqüência 20 a 35 vezes o maior 'clock' do mercado de processadores comerciais. O tamanho destes dispositivos como vimos é 2.5 a 5.0 nm de comprimento, torna-se uma vantagem na miniaturização dos circuitos futuros. A utilização do átomo de neônio no nanooscilador(um átomo inerte), proíbe sua adsorção nas paredes do interior do nanotubo. Isso pode signicar sua potencial verificação experimental, visto que sua freqüência apresenta-se estável numa razoável faixa de temperatura. É desejável que tenhamos um clock bastante estável quanto a variações de temperatura. Sabemos que as dificuldades experimentais são grandes para controlar as condições iniciais de um sistema como este. Mas, diculdades grandes já foram vencidas quando conseguiram fazer um nanotubo oscilar no interior de outro(multiwall) experimentalmente.

## Capítulo 2

# Campos de Força em Mecânica Molecular

#### 2.1 Introdução

Um grande número de problemas em modelagem molecular são muitos extensos (em número de particulas) para serem resolvidos utilizando a mecânica quântica. Os cálculos quânticos envolvem todos ou alguns elétrons do sistema, que para um número muito grande destas partículas, demanda um tempo computacional que seria inviável. Os métodos de campo de força, conhecidos também como campos de mecânica molecular, ignoram os movimentos dos elétrons e calculam a energia do sistema como função apenas das posições nucleares. A mecânica molecular geralmente é usada para cálculos em sistemas com um número bastante significativo de átomos [6]. Em alguns casos, a mecânica molecular fornece resultados tão precisos quanto cálculos de mecânica quântica, com a vantagem de um tempo computacional muito menor. Entretanto, a mecânica molecular não pode prever propriedades que dependam da distribuição eletrônica em um dado sistema.

#### 2.2 Modelos de campo de força empíricos

A mecânica molecular é baseada em um modelo simples para descrever as interações de um sistema de partículas com diversas contribuições, relativas a processos tais como: o estiramento e contração das ligações (bond stretch), a abertura e fechamento dos ângulos (bending) e rotações das ligações. A transferabilidade de parâmetros é um atributo chave de um campo de força, isto permite que um conjunto de parâmetros desenvolvido para um pequeno número de sistemas moleculares seja aplicado para um grupo mais abrangente de sistemas. Diversas modelagens de campos de força que são usadas atualmente em sistemas moleculares podem ser interpretados em termos de 4 componentes de forças simples intra e intermoleculares do sistema.

As variações energéticas são associadas com o desvio dos comprimentos de ligações e dos ângulos dos seus valores de equilíbrio. Assim, teremos uma função que descreve como a energia do sistema muda em função das ligações. Também existiriam termos no campo de força que descrevem a interação entre as partes não-ligadas do sistema. Em casos mais complexos, um campo de força poderá possuir mais termos além destes. Um exemplo para um campo de força pode ser visto a seguir, onde o potencial relativo a estas interações assume a forma:

$$
V(r^{N}) = \sum_{i} \frac{k_{i}}{2} (l_{i} - l_{i0})^{2} + \sum_{i} \frac{k_{i}}{2} (\theta_{i} - \theta_{i0})^{2} + \sum_{n} \frac{V_{n}}{2} (1 + \cos(n\omega - \gamma)) + \sum_{i=1}^{N} \sum_{j=i+1}^{N} \left( 4\varepsilon_{ij} \left[ \left( \frac{\sigma_{ij}}{r_{ij}} \right)^{12} - \left( \frac{\sigma_{ij}}{r_{ij}} \right)^{6} \right] + \frac{q_{i}q_{j}}{4\pi\varepsilon_{0}r_{ij}} \right), \qquad (2.1)
$$

onde V $(r^N)$  descreve a energia potencial, que é função da coordenada  $(\overrightarrow{r})$  das  $N$  partículas. O primeiro termo da equação representa a interação entre os pares de átomos ligados, modelados por potencial harmônico que cresce à medida que o comprimento  $l_i$  se desvia do valor de referência  $l_{i0}$ . O segundo termo é um somatório sobre todos os ângulos de valência (ângulo de valência é o ângulo formado entre três átomos ABC, onde A e C são ligados a B), modelados também usando um potencial harmônico. O terceiro termo é um

potencial torsional que modela como a energia muda de acordo com os ângulos diedrais. A quarta contribuição é o termo associado com as interações entre átomos não-ligados. Este é calculado entre todos os pares (i e j) de átomos. Em um campo de força simples, os termos não-ligados são geralmente modelados usando um potencial Coulombiano para as interações eletrostáticas e um potencial de Lennard-Jones para as interações de van der Waals.

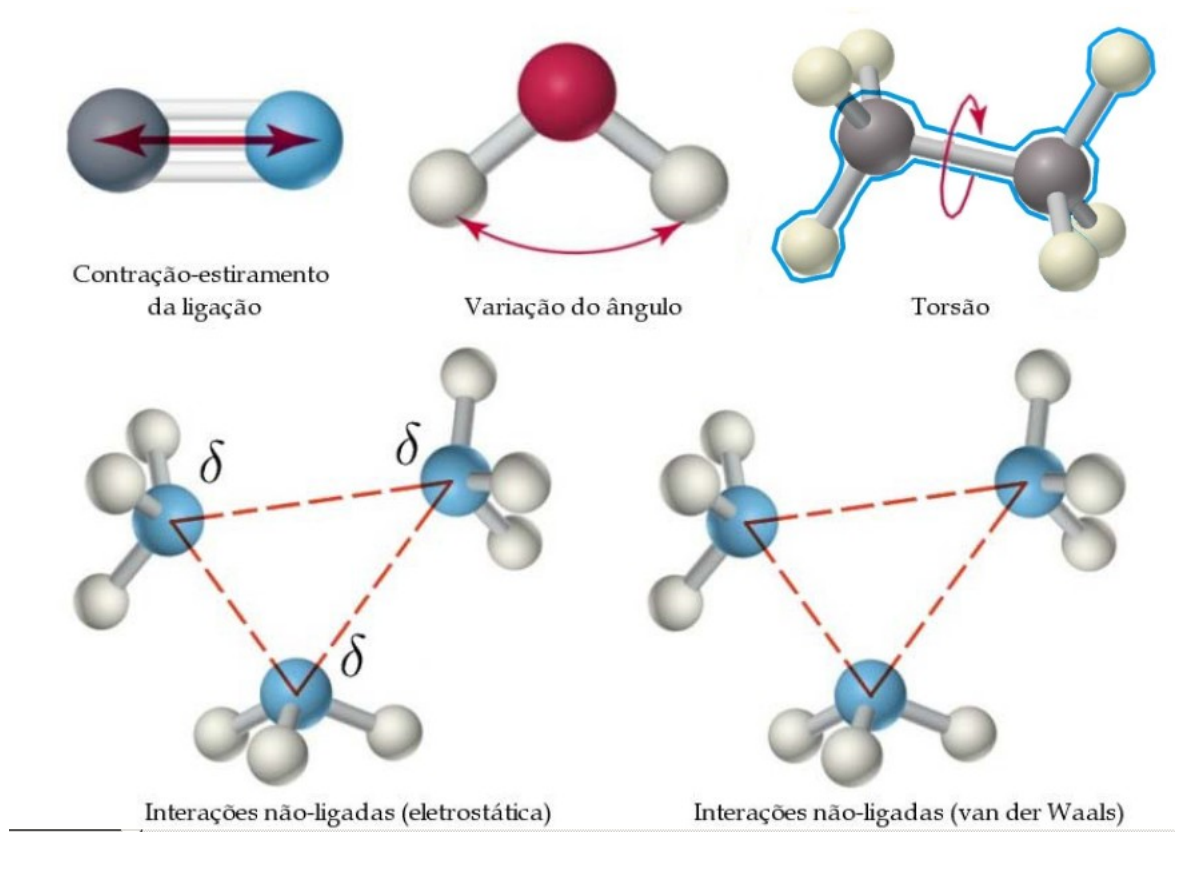

Figura 2.1: Representação das principais contribuições para um campo de força em Mecânica Molecular: contração-estiramento de ligação, variação no ângulo, termos torsionais e não-ligados

## 2.3 Aspectos Gerais do Campo de Força em Mecânica Molecular

Para definirmos um campo de força devemos especificar não apenas a forma funcional, mas também os parâmetros  $(k_i,\,\sigma_{ij},\,etc),$  pois dois campos de força podem ter a mesma forma funcional, mas parâmetros diferentes.

Os campos de força usados na mecânica molecular são destinados, em princípio, para reproduzir propriedades estruturais. Entretanto, elas também podem ser usadas para prever outras propriedades, como espectros moleculares do tipo vibracional/rotacional [7], embora raramente possam prever com grande precisão.

É importante ressaltar que os campos de força são empíricos, e que não há forma uma correta para um campo de força, embora uma forma funcional que forneça resultados superiores à outra deva ser escolhida. Deve-se levar em conta que as formas funcionais utilizadas na mecânica molecular devem compatibilizar precisão e eficácia computacional, pois quanto mais sofisticado o sistema, maior é a performance exigida do computador. Com o crescimento do desempenho dos computadores, a mecânica molecular pode tratar de sistemas cada vez mais complexos. Outro aspecto importante envolve cálculos de minimização de energia, onde devemos ser capazes de calcular a primeira e segunda derivadas da energia com relação às coordenadas atômicas.

Um conceito comum para a maioria dos campos de força é o tipo de átomo. Para um campo de força a carga total e a multiplicidade do spin não são explicitamente necessárias, na maioria dos casos é preciso especificar o tipo de átomo a cada átomo no sistema. Entretanto campos de força reativos (que permitem modelar a quebra/formação de ligações) não tem essa necessidade, um exemplo é o campo de Brenner-Tersoff [8, 9].

O tipo de átomo informa mais que o número atômico do átomo. Usualmente contém informações sobre sua hibridização e algumas vezes o ambiente local. Por exemplo, é

necessário na maioria dos campos de força distinguir entre átomos de carbono com hibridização  $sp^3$  (que possuem geometria tetraédrica), carbono  $sp^2$  (que são trigonais) e carbonos sp (que são lineares). Cada parâmetro do campo de força será expresso em termos desses tipos de átomos. Assim, o ângulo de referência para um carbono tetraédrico será 109,5<mark>°</mark> e para um carbono trigonal será próximo de 120◦ .

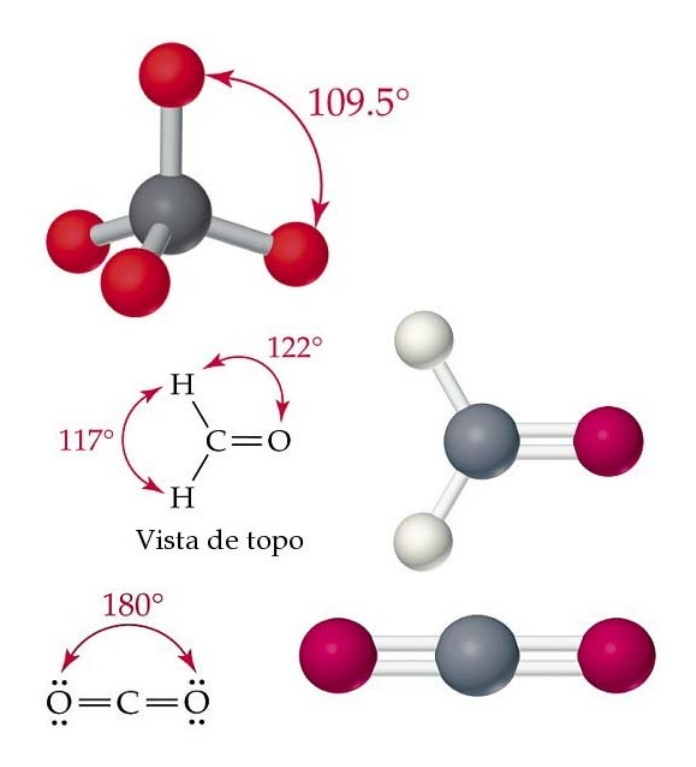

Figura 2.2: Carbono em hibrizações sp<sup>3</sup>, sp<sup>2</sup> e sp

Os tipos de átomo em alguns campos de força refletem o ambiente vizinho, assim como a hibridização pode ser estendida para alguns átomos. Por exemplo, os campos de forças MM2, MM3 e MM4 de Allinger [1021] são amplamente usados em cálculos em moléculas *pequenas* e distinguem os seguintes tipos de carbono:  $sp^3$ ,  $sp^2$ , sp, carbonil, ciclopropano,

radical, ciclopropeno e íon de carbono. No campo de força AMBER de Kollman [22, 23], o átomo de carbono numa junção entre anel aromático de 5 e 6 membros é designado como um tipo de átomo diferente do átomo de carbono em um anel de 5 membros, que é diferente do tipo em um anel de benzeno.

#### 2.4 Contração e Estiramento de Ligações

A energia potencial de átomos ligados pode ser modelada utilizando o potencial de Morse [24]:

$$
v(l) = D_e \{ 1 - exp[-a(l - l_0)] \}^2,
$$
\n(2.2)

onde  $D_e$  é a profundidade do mínimo de energia potencial,  $a\,=\,\omega\sqrt{\frac{\mu}{2D_e}}\,$  (  $\mu$  é a massa reduzida,  $\omega$  é freqüência da vibração da ligação que está relacionada com a constante  $k$ pela relação  $\omega=\!\sqrt{k\over\mu})$  e  $l_0$  é o valor de referência da ligação.

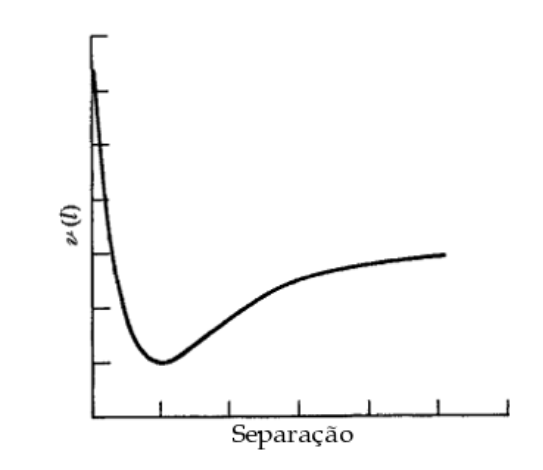

Figura 2.3: Forma geral de gráfico do Potencial de Morse

O Potencial de Morse não é usado comumente em campos de força em mecânica molecular, isto se deve ao fato de que este potencial precisa de três parâmetros a serem especificados para cada ligação, o que com certeza, aumenta o gasto computacional.Em cálculos de mecânica molecular onde as ligações não se desviam de forma signicativa de seus valores de equilíbrio, expressões simplicadas são utilizadas. A aproximação mais básica consiste em utilizar a lei de Hooke:

$$
v(l) = \frac{k}{2}(l - l_0)^2,
$$
\n(2.3)

É importante ressaltar o uso do termo comprimento de referência (também chamado de comprimento natural) para o parâmetro  $l_0$ . Este parâmetro, às vezes é erroneamente chamado de comprimento de equilíbrio. O valor de referência do comprimento da ligação é o valor que a ligação assume quando todos os outros termos do campo de força são anulados. O comprimento de equilíbrio de uma ligação é por denição o valor assumido no mínimo de energia da estrutura, quando todos os outros termos do campo de força contribuem. As complexas interações entre os vários componentes de um campo de força podem levar a ligação a desviar do seu valor de referência para compensar outras contribuições a energia.

A lei de Hooke fornece uma boa aproximação do potencial em regiões próximas ao ponto de mínimo da curva na Figura 2.3. Entretanto, esta aproximação se torna menos acurada à medida que afasta-se do equilíbrio. Para uma descrição mais fiel, podemos incluir termos cúbicos e de ordem superior. O potencial da ligação pode ser escrito como:

$$
v(l) = \frac{k}{2}(l - l_0)^2 [1 - k'(l - l_0) - k''(l - l_0)^2...],
$$
\n(2.4)

Se a expansão incluir os termos de segunda e terceira ordem (como no campo MM2), ocorrerá um efeito incômodo. Distante do valor de referência, a função cúbica passa por um máximo, o que causa um aumento indesejado no comprimento da ligação. Uma maneira de eliminar este problema é fazer uso da contribuição cúbica somente quando a estrutura está próxima a sua geometria de equilíbrio. Ou pode-se incluir também o termo de quarta ordem, como faz o campo de força MM3 e assim obter uma melhor descrição da curva de Morse.

#### 2.5 Variação dos ângulos de ligações

O desvio dos ângulos de seus valores de referência também são usualmente descrito utilizando-se um potencial harmônico:

$$
v(\theta) = \frac{k_{\theta}}{2} (\theta - \theta_0)^2.
$$
 (2.5)

A contribuição de cada ângulo é caracterizada por uma constante de força e um valor de referência. Em geral, para distorcer um ângulo é preciso uma quantidade menor de energia do que para comprimir ou esticar uma ligação. Assim como no termo de ligação, a qualidade do potencial pode ser melhorada incorporando termos de ordem superior. Então a forma geral do termo de variação do ângulo torna-se:

$$
v(\theta) = \frac{k_{\theta}}{2}(\theta - \theta_0)^2 [1 - k'_{\theta}(\theta - \theta_0) - k''_{\theta}(\theta - \theta_0)^2 - \ldots] \tag{2.6}
$$

#### 2.6 Termos Torsionais

Entender torsões sobre ligações químicas é fundamental para conhecer propriedades de sistemas moleculares. O potencial torsional descreve a contribuição de quartetos de átomos ligados A-B-C-D no sistema. Estes potenciais são quase sempre expressos como uma expansão em séries de cosenos. Uma forma funcional muito usada é:

$$
\sum_{n=0}^{N} \frac{V_n}{2} [1 + \cos(n\omega - \gamma)],
$$
\n(2.7)

 $V_n$  na equação é erroneamente considerado como a altura de barreira, principalmente se há mais de um termo na expansão. Além disso, outros termos no campo de força contribuem para a altura da barreira enquanto a ligação é girada, especialmente as interações não ligadas entres os átomos 1 e 4. O valor de  $V_n$ , entretanto, fornece uma indicação qualitativa

das barreiras relativas para a rotação. Por exemplo,  ${\cal V}_n$  para ligação em uma amida será maior do que para uma ligação sp<sup>3</sup> entre dois átomos de carbono. O índice *n* indica a multiplicidade, seu valor dá o numero de pontos de mínimo na função quando a ligação é girada em 360°. O fator de fase  $\gamma$  determina onde o ângulo de torsão passa através do valor mínimo. Como exemplo, seja uma rotação em torno de uma ligação simples sp $^3$  entre dois átomos de carbono. Esta pode ser representada por um termo torsional com n=3 e  $\gamma{=}0^{\circ}.$ Assim, teria-se mínimos para os ângulos de torsão 60°, -60° e  $180^\circ$  e máximos em  $\pm 120^\circ$ e 0°. Uma ligação dupla sp<sup>2</sup> entre dois átomos de carbono teria  $n=2$  e  $\gamma=180^{\circ} ,$  com mínimos em 0° e 180°. O valor de  $\mathrm{V}_n$  é bastante maior para uma ligação dupla do que para uma ligação simples. Na Figura 2.4, podemos ver o efeito da variação dos parâmetros  $V_n$ ,  $n \in \gamma$  em um potencial torsional:

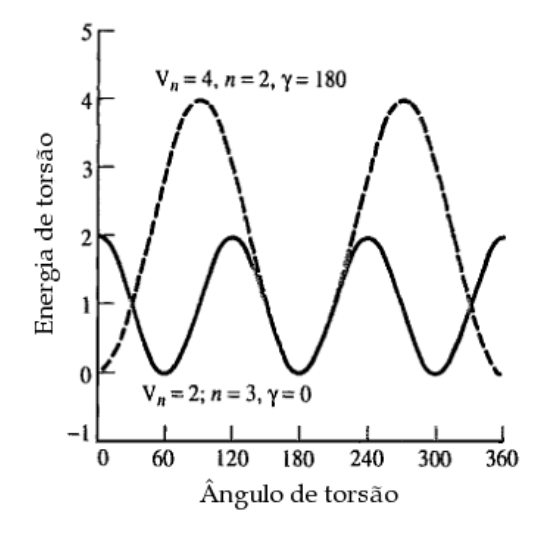

Figura 2.4: O Potencial torsional de acordo com os diferentes valores de  $V_n$ ,  $n \in \gamma$ .

#### 2.7 Interações Eletrostáticas

Elementos eletronegativos atraem mais elétrons do que aqueles menos eletronegativos, o que origina uma distribuição desigual de carga na molécula. Esta distribuição de carga pode ser representada como um rearranjo de cargas pontuais pela molécula. Estas cargas são designadas para reproduzir as propriedades eletrostáticas da molécula. Se as cargas são restritas aos centros nucleares são chamadas cargas atômicas parciais ou cargas atômicas de rede. A interação eletrostática entre duas moléculas é calculada como a soma das interações entre pares de cargas pontuais, usando a lei de Coulomb.

$$
V(r) = \sum_{i=1}^{N_A} \sum_{j=1}^{N_B} \frac{q_i q_j}{4 \pi \varepsilon_0 r},
$$
\n(2.8)

onde  $N_A$ e $N_B$ são os números de cargas pontuais em duas moléculas. Esta é a $\it{expansão}$ multipolar central, baseada nos momentos elétricos: monopolo(carga), dipolo, quadrupolo e octopolo. O maior interesse está no primeiro momento elétrico não nulo(com menor ordem). Algumas espécies como  $\mathrm{Na^+}$  ,  $\mathrm{NH_4^+}$  ou  $\mathrm{CH_3CO_2^-}$  tem a carga como primeiro momento nãonulo. Para muitas moléculas sem carga o dipolo é o seu primeiro momento não-nulo. Moléculas como o  $N_2$  e  $CO_2$  possuem quadrupolo não nulo. Em alguns casos, como o metano e tetrafluorometano o momento elétrico não nulo de menor ordem é o octopolo. Cada um desses momentos multipolares pode ser representado por uma distribuição de cargas adequada. Um dipolo pode ser representado usando duas cargas separadas por uma determinada distância. Um quadrupolo pode ser representado usando quatro cargas e um octopolo utilizando oito cargas. Uma descrição completa da distribuição de carga de uma molécula exige que sejam especificados todos os momentos não nulos.

#### 2.8 Interações de van der Waals

A interação de van der Waals é devida à duas contribuições: uma parte atrativa de curto alcance, resultado dos dipolos instantâneos que surgem durante flutuações nas nuvens eletrônicas. Um dipolo instantâneo em uma molécula pode induzir um dipolo em átomos vizinhos, criando um efeito atrativo de indução. A outra contribuição pode ser entendida em termos do Princípio de exclusão de Pauli, que proíbe que dois elétrons possuam o mesmo conjunto de números quânticos [25]. Esta interação é devida a elétrons com o mesmo spin, que exibem forças repulsivas de curtíssimo alcance, chamadas forças de troca.

Uma expressão empírica simples satisfaz um grande número de interações de van der Waals. A Função de Lennard-Jones:

$$
v(r) = 4\varepsilon \left[ \left( \frac{\sigma}{r} \right)^{12} - \left( \frac{\sigma}{r} \right)^6 \right].
$$
 (2.9)

O potencial de Lennard-Jones é caracterizado por uma parte atrativa que varia com  $r^{-6}$  e uma parte repulsiva com  $r^{-12}$ . Contém dois parâmetros: o diâmetro de colisão  $\sigma$  e a altura de poço  $\varepsilon$ .

#### 2.8.1 Interações de Van der Waals em sistemas poliatômicos

Sistemas poliatômicos envolvem o cálculo de interações de van der Waals entre tipos diferentes de átomos. Um sistema contendo N tipos diferentes de átomos precisaria de  $N(N-1)/2$  conjuntos de parâmetros para a interação entre átomos diferentes. Por exemplo, para calcular a energia de interação entre duas moléculas de monóxido de carbono usando um modelo de dois sítios precisaríamos não somente dos parâmetros de van der Waals para as interações carbono-carbono e oxigênio-oxigênio, mas também para as interações carbono-oxigênio. A determinação desses parâmetros pode ser um processo difícil e vagaroso, sendo comum assumir que os parâmetros para as interações cruzadas podem ser obtidos daqueles dos átomos puros usando regras de mistura. Nas regras de mistura de Lorentz-Berthelot, o diâmetro de colisão  $\sigma_{AB}$  para a interação A-B é dado pela média aritmética, e a altura do poço  $\varepsilon_{AB}$  é dada pela média geométrica:

$$
\sigma_{AB} = \frac{1}{2}(\sigma_{AA} + \sigma_{BB})
$$

$$
\varepsilon_{AB} = \sqrt{\varepsilon_{AA} \varepsilon_{BB}}
$$

No próximo capítulo discorreremos sobre modelagem utilizando dinâmica molecular e alguns métodos desenvolvidos para resolver este tipo de problema.

## Dinâmica Molecular

#### 3.1 Introdução

Na Dinâmica Molecular, as configurações de um sistema são produzidas pela integração da equação referente à segunda lei de Newton. Isso resulta em uma trajetória que especifica como as posições e velocidades mudam com o tempo. Existem três tipos de problemas em que as leis de Newton podem ser aplicadas:

- Não há força atuando em cada partícula entre as colisões. De uma colisão até a próxima, a posição da partícula muda por  $v_i\delta t$ , onde  $v_i$  é a velocidade constante e  $\delta t$ o tempo entre as colisões.
- A partícula sofre a ação de uma força constante entre as colisões. Por exemplo, uma partícula carregada movendo-se em uma região onde há um campo elétrico uniforme.
- A força na partícula depende da sua posição relativa às outras partículas. Este tipo de movimento é muito difícil de descrever analiticamente, devido ao acoplamento no movimento das partículas.

#### 3.2 Modelos Simples em Dinâmica Molecular

A primeira simulação de Dinâmica Molecular (Alder, Wainwright em 1957) [26] de um sistema de fase condensada foi feita utilizando o modelo de esferas rígidas. Neste modelo, as esferas movem-se com velocidade constante entre as colisões. As colisões são perfeitamente elásticas e acontecem quando a separação entre os centros das esferas é igual ao diâmetro da esfera. Simulações posteriores utilizaram o potencial poço quadrado para duas partículas, onde a energia de interação entre partículas é nula após uma distância  $\sigma_2$ ; infinita abaixo da distância de corte  $\sigma_1$ ; entre as duas distâncias de corte (Figura 3.1) tem um valor v<sub>0</sub>. Os passos envolvidos no cálculo de esfera rígida são:

- 1. Identificar o próximo par de esferas a colidir e calcular quando a colisão irá ocorrer.
- 2. Calcular as posições de todas as esferas no tempo de colisão.
- 3. Determinar as novas velocidades das duas esferas que colidem após a colisão.
- 4. Repete a partir de 1 até o fim.

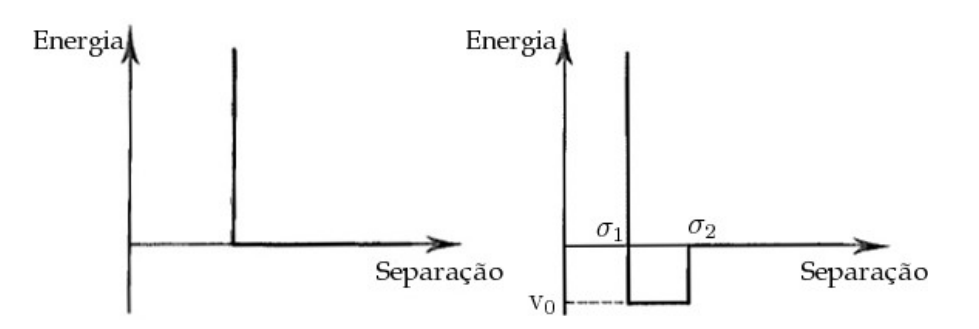

Figura 3.1: Os Potenciais de esfera rígida e poço quadrado

As novas velocidades das esferas que colidem são calculadas pela conservação de momento linear. Estes modelos simples naturalmente sofrem de diversas deficiências, e foram utilizados, e puderam prover alguns resultados interessantes sobre a natureza microscópica dos fluidos, e assim quantificar as diferenças entre as fases sólida e fluida.

#### 3.3 Modelos com potenciais contínuos

Em modelos realísticos de interações intermoleculares, a força em cada partícula mudará sempre que a partícula mudar sua posição, ou quando qualquer uma das outras partículas interagentes mudarem de posição. Sobre a influência de um potencial contínuo os movimentos de todas as partículas estão acoplados entre si, o que resulta em um problema de muitos corpos que não pode ser resolvido analiticamente. Dessa forma, integramos as equações de movimento utilizando um método de diferenças finitas.

#### 3.3.1 Métodos de Diferenças Finitas

A idéia básica do método é que a integração seja quebrada em várias pequenas partes, cada uma separada por um intervalo de tempo fixo, chamado *step* ou passo, representado por δt, e assumindo a força como constante durante esse intervalo de tempo. Os passos estão a seguir:

- 1. A força total em cada partícula em um instante t é calculada como a soma vetorial de todas as interações com as outras partículas.
- 2. Através da força encontram-se as acelerações das partículas, que combinadas com as posições e velocidades em um instante  $t$  são usadas para calcular as posições e velocidades em um instante  $t + \delta t$ .
- 3. As forças nas partículas em suas novas posições são determinadas, o que leva as novas posições e velocidades no instante  $t + 2\delta t$ , e assim sucessivamente.

Existem diversos algoritmos para métodos de diferenciação finita usados em cálculos de dinâmica molecular. Todos estes algoritmos assumem que as posições, velocidades e acelerações podem ser aproximadas como uma expansão em série de Taylor:

$$
\mathbf{r}(t + \delta t) = \mathbf{r}(t) + \delta t \dot{\mathbf{r}}(t) + \frac{1}{2} \delta t^2 \ddot{\mathbf{r}}(t) + \dots
$$
\n(3.1)

$$
\mathbf{v}(t + \delta t) = \mathbf{v}(t) + \delta t \dot{\mathbf{v}}(t) + \frac{1}{2} \delta t^2 \ddot{\mathbf{v}}(t) + \dots
$$
\n(3.2)

$$
\mathbf{a}(t + \delta t) = \mathbf{a}(t) + \delta t \dot{\mathbf{a}}(t) + \frac{1}{2} \delta t^2 \ddot{\mathbf{a}}(t) + \dots
$$
 (3.3)

Um algoritmo bastante utilizado em simulações de dinâmica molecular é o algoritmo de Verlet [27]. Este basicamente utiliza as posições e acelerações em um instante t, juntamente com as posições do instante anterior  $r(t - \delta t)$  para calcular as novas posições em t $+\delta t,$ ou seja r( $t + \delta t$ ). Podemos escrever a relação entre essas quantidades e as velocidade no instante t:

$$
\mathbf{r}(t + \delta t) = \mathbf{r}(t) + \delta t \mathbf{v}(t) + \frac{1}{2} \delta t^2 \mathbf{a}(t) + ...,
$$
\n(3.4)

$$
\mathbf{r}(t - \delta t) = \mathbf{r}(t) - \delta t \mathbf{v}(t) + \frac{1}{2} \delta t^2 \mathbf{a}(t) - \dots,
$$
\n(3.5)

Ao adicionarmos as equações 3.4 e 3.5, obtemos a expressão:

$$
\mathbf{r}(t + \delta t) = 2\mathbf{r}(t) - \mathbf{r}(t - \delta t) + \delta t^2 \mathbf{a}(t),
$$
\n(3.6)

Embora as velocidades não apareçam explicitamente no algoritmo de Verlet, estas podem ser calculadas, por exemplo, dividindo a diferença das posições em  $t + \delta t$  e  $t$  -  $\delta t$  pelo intervalo 2δt:

$$
\mathbf{v}(t) = [\mathbf{r}(t + \delta t) - \mathbf{r}(t - \delta t)]/2\delta t \tag{3.7}
$$

ou ainda de outra forma:

$$
\mathbf{v}(t + \frac{1}{2}\delta t) = [\mathbf{r}(t + \delta t) - \mathbf{r}(t - \delta t)]/\delta t
$$
\n(3.8)

Um dos inconvenientes do algoritmo de Verlet, é que as posições  $r(t + \delta t)$  são obtidas pela adição de um pequeno termo  $\delta t^2$ **a**(t) a diferença de dois termos bem maiores,  $2\mathbf{r}(t)$  e  $\mathbf{r}(t$ δt) o que pode levar a uma perda na precisão. Além da falta de uma expressão explicita para a velocidade, e o fato de que só se pode obter seu valor quando as posições no instante seguinte estejam computadas.

Diversas variações do algoritmo de Verlet foram escritas. Uma destas é o algoritmo Leap Frog [28] que segue as relações:

$$
\mathbf{r}(t + \delta t) = \mathbf{r}(t) + \delta t \mathbf{v}(t + \frac{1}{2}\delta t)
$$
\n(3.9)

$$
\mathbf{v}(t + \delta t) = \mathbf{v}(t - \frac{1}{2}\delta t) + \delta t \mathbf{a}(t)
$$
\n(3.10)

O funcionamento do leap-frog consiste em

- 1. Calcular as velocidades  $\mathbf{v}$   $(t+\frac{1}{2}\delta t)$  em função do instante  $t-\frac{1}{2}\delta t$  e as acelerações no instante t. Eq. 3.10.
- 2. As posições  $\mathbf{r}(t+\delta t)$  são então obtidas das velocidades calculadas no ítem 1 junto com as posições no tempo  $\mathbf{r}(t)$ , usando a equação 3.9.

As velocidades no instante t são calculadas através de:

$$
\mathbf{v}(t) = \frac{1}{2} [\mathbf{v}(t + \frac{1}{2}\delta t) + \mathbf{v}(t - \frac{1}{2}\delta t)],
$$
\n(3.11)

O método leap-frog tem duas vantagens sobre o algoritmo de Verlet: além de calcular explicitamente a velocidade, também não requer o cálculo de diferenças de números grandes. Entretanto, possui a desvantagem óbvia que as posições e as velocidades não estão sincronizadas. Isto implica que não se pode calcular a contribuição da energia cinética à energia total ao mesmo tempo em que as posições são definidas (pelas quais a energia potencial é determinada).
O método da velocidades de Verlet [29] fornece posições, velocidades e acelerações ao mesmo tempo e não compromete a precisão:

$$
\mathbf{r}(t + \delta t) = \mathbf{r}(t) + \delta t \mathbf{v}(t) + \delta t^2 \mathbf{a}(t),
$$
\n(3.12)

$$
\mathbf{v}(t + \delta t) = \mathbf{v}(t) + \frac{1}{2}\delta t[\mathbf{a}(t) + \mathbf{a}(t + \delta t)].
$$
\n(3.13)

O algoritmo de Beeman também é relacionado ao método de Verlet:

$$
\mathbf{r}(t + \delta t) = \mathbf{r}(t) + \delta t \mathbf{v}(t) + \frac{2}{3} \delta t^2 \mathbf{a}(t) - \frac{1}{6} \delta t^2 \mathbf{a}(t - \delta t),
$$
\n(3.14)

$$
\mathbf{v}(t+\delta t) = \mathbf{v}(t) + \frac{1}{3}\delta t \mathbf{a}(t) + \frac{5}{6}\delta t \mathbf{a}(t) - \frac{1}{6}\delta t \mathbf{a}(t-\delta t).
$$
 (3.15)

O método de Beeman [30] utiliza uma expressão mais acurada para a velocidade. O que permite uma melhor conservação de energia (pois a energia cinética é obtida das velocidades). Entretanto, as equações utilizadas são mais complexas do que as utilizadas no algoritmo de Verlet, o que leva a um custo computacional maior.

Um algoritmo escrito para dinâmica molecular deve conservar energia e momento, ser reversível no tempo e permitir que um longo  $\delta t$  seja utilizado. Embora alguns métodos sejam não conservativos, como a aproximação de segundos momentos (Tight Binding Second Moment Aproximation - TB-SMA) [31]). Os algoritmos devem preferencialmente, consumir pouco tempo na integração, embora grande parte do tempo gasto em uma dinâmica seja utilizado no cálculo da força em cada partícula do sistema. O tamanho do step é particularmente relevante para o custo computacional, pois uma simulação que usa step longo precisará de menos interações para cobrir um dado espaço de fase. Um requisito menos importante é que o algoritmo de integração deve fornecer os mesmos resultados que uma trajetória analítica exata (isso pode ser testado usando problemas de solução conhecida).

Pode se esperar que a trajetória calculada desvie-se da trajetória exata pois o computador só pode guardar números até uma certa precisão.

#### 3.3.2 Métodos de Previsão-Correção

Os métodos de previsão-correção [32] consistem em fazer a correção de termos previstos em uma expansão de Taylor. Estes métodos possuem três passos básicos:

- 1. As novas posições, velocidades, acelerações e termos de ordem maior são previstos de acordo a com a expansão de Taylor, equações 3.1 - 3.3.
- 2. As forças são calculadas nas novas posições para fornecer acelerações  $a(t+\delta t)$ .
- 3. Estas acelerações são comparadas às acelerações obtidas pela série de Taylor  $\mathbf{a}^c (t + \delta t)$ . A diferença entre as acelerações previstas e as calculadas é então utilizada para corrigir as posições, velocidades, etc.
- A diferença é dada por:

$$
\Delta \mathbf{a}(t + \delta t) = \mathbf{a}^c(t + \delta t) - \mathbf{a}(t + \delta t)
$$
\n(3.16)

Então:

$$
\mathbf{r}^{c}(t+\delta t) = \mathbf{r}(t+\delta t) + c_0 \Delta \mathbf{a}(t+\delta t)
$$
\n(3.17)

$$
\mathbf{v}^{c}(t+\delta t) = \mathbf{v}(t+\delta t) + c_1 \Delta \mathbf{a}(t+\delta t)
$$
\n(3.18)

$$
\mathbf{a}^{c}(t+\delta t)/2 = \mathbf{a}(t+\delta t)/2 + c_{2}\Delta \mathbf{a}(t+\delta t)
$$
\n(3.19)

Na primeira simulação com potencial contínuo, feita por Rahman em 1964 [33], foi utilizado uma variação do método de previsão-correção. As novas posições são dadas por:

$$
\mathbf{r}(t + \delta t) = \mathbf{r}(t - \delta t) + 2\delta t \mathbf{v}(t)
$$
\n(3.20)

Então as novas acelerações são calculadas nas novas posições, e estas são usadas para gerar um novo conjunto de velocidades, e em seguida as posições corrigidas:

$$
\mathbf{v}(t + \delta t) = \mathbf{v}(t) + \frac{1}{2}\delta t(\mathbf{a}(t + \delta t) + \mathbf{a}(t))
$$
\n(3.21)

$$
\mathbf{r}^{c}(t+\delta t) = \mathbf{r}(t) + \frac{1}{2}\delta t(\mathbf{v}(t) + \mathbf{a}(t+\delta t))
$$
\n(3.22)

A aceleração pode então ser calculada nas novas posições corrigidas para fornecer novas velocidades. O método itera sobre as equações 3.21 e 3.22 até atingir consistência, geralmente são necessários dois ou três passos.

### 3.3.3 Iniciando uma Dinâmica Molecular

.

Antes de iniciarmos uma simulação de dinâmica molecular, é necessário escolher o ensemble. Nesta dissertação escolhemos o ensemble microcanônico, que é definido como o coletivo de microssistemas de mesma natureza com um número  $N$  fixo de constituintes, que possui volume  $V$  e energia total  $E$  constantes. Cada réplica tem os mesmos possíveis valores de massa (m), volume(V) e energia (E), mas cada uma pode evoluir diferentemente através do espaço de configurações [34]. No ensemble microcanônico não há troca de calor entre o sistema e o exterior.

Para iniciar uma dinâmica em um ensemble microcanônico, deve-se primeiramente estabelecer uma conguração inicial para o sistema. Essa conguração pode ser obtida de dados experimentais, a partir de um modelo teórico ou de uma combinação de ambos. É também necessário designar velocidades iniciais aos átomos. Isso pode ser feito selecionando aleatoriamente velocidades de uma distribuição de Maxwell-Boltzmann na temperatura desejada.

$$
p(v_{ix}) = \left(\frac{m_i}{2\pi k_B T}\right)^{\frac{1}{2}} \exp\left[-\frac{1}{2}\frac{m_i v_{ix}^2}{k_B T}\right]
$$
\n(3.23)

A distribuição de Maxwell-Boltzmann é uma distribuição Gaussiana que indica a probabilidade que um átomo i de massa m possua uma velocidade  $v_{ix}$  na direção x a uma temperatura T.

Depois de configurar o sistema e definir as velocidades iniciais, a simulação pode propriamente começar. A cada passo obtém-se a força em cada átomo pela diferenciação do potencial. A força em cada átomo deve incluir contribuições de vários termos no campo de força como ligações, ângulos, termos torsionais e interações não-ligados. A força pode ser diretamente calculada para dois átomos interagindo sobre um potencial de Lennard-Jones.

$$
f_{ij} = \frac{r_{ij}}{|r_{ij}|} \frac{24\epsilon}{\sigma} \left[ 2(\frac{\sigma}{r_{ij}})^{13} - (\frac{\sigma}{r_{ij}})^7 \right],\tag{3.24}
$$

que é igual em magnitude e contrária em direção e aplicada na linha que une os dois núcleos, de acordo com a terceira lei de Newton.

O primeiro estágio da simulação de dinâmica molecular é a fase de equilibração. O propósito dessa fase é trazer o sistema a um estado de equilíbrio, a partir de uma configuração inicial. As energias cinéticas e potencial em uma simulação de ensemble microcanônico podem exibir flutuações, mas a energia total deve permanecer constante. Somente após a fase de equilibração do sistema, pode-se realizar uma dinâmica com a finalidade de extrair e analisar as propriedades físicas de interesse.

# Nanotubos

## 4.1 Nanotubos de Carbono

## 4.1.1 Átomo de Carbono

O carbono é o sexto elemento da tabela periódica e o primeiro da coluna IV. Possui seis elétrons onde dois ocupam e completam a primeira camada estando fortemente ligados ao núcleo. Estes são os chamados elétrons de caroço e não participam das ligações químicas. Na camada de valência ficam os outros quatro elétrons, podendo assim formar até quatro ligações químicas.

No estado fundamental sua configuração eletrônica é  $1s^22s^22p^2$ . No estado excitado, os quatro elétrons da camada de valência podem formar ligações químicas com hibridização  $\rm sp, \ sp^2$  e  $\rm sp^3, \ form \ and \ compostos \ com \ propriedades \ físico-químicas \ diferentes. \ Está pre$ sente em todas formas de vidas conhecidas, ocorrendo sobretudo em jazidas de carvão e como petróleo, bem como nas rochas do grupo dos carbonatos, como a calcita,  $\rm CaCO_4$  e a magnesita,  $MgCO<sub>3</sub>$  [35].

O carbono puro é encontrado em duas formas bem conhecidas [36], constituídas por retículos extensos: o grafite e o diamante. No grafite (ver Figura  $4.1$  [37]) os átomos de carbono estão organizados em camadas planas de anéis hexagonais e interligados de modo que cada átomo de carbono tem ligações com três outros da mesma camada, formando

ligações com hibridizações sp $^2$ . A distância de ligação entre os carbonos no plano é 1.42 Å e a distância de ligação entre os carbonos nos planos paralelos é de 3.4 Å [38].

O grafite é um condutor razoável de eletricidade devido à mobilidade dos elétrons nas fracas ligações entre os orbitais. É a forma mais estável do carbono em temperatura ambiente e à pressão atmosférica.

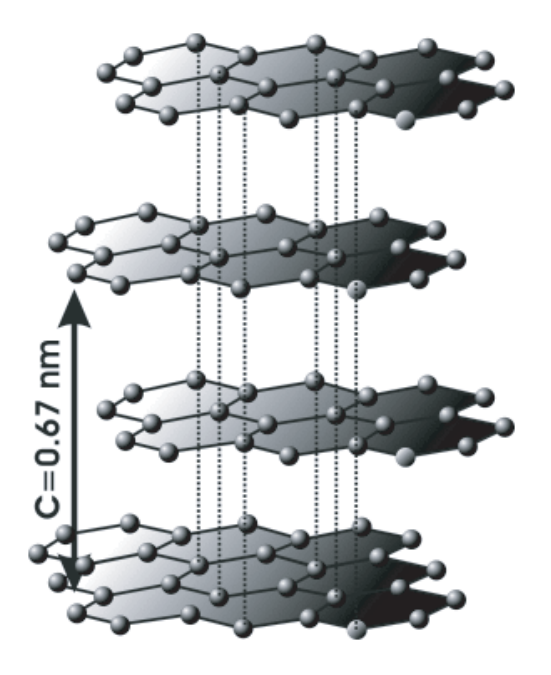

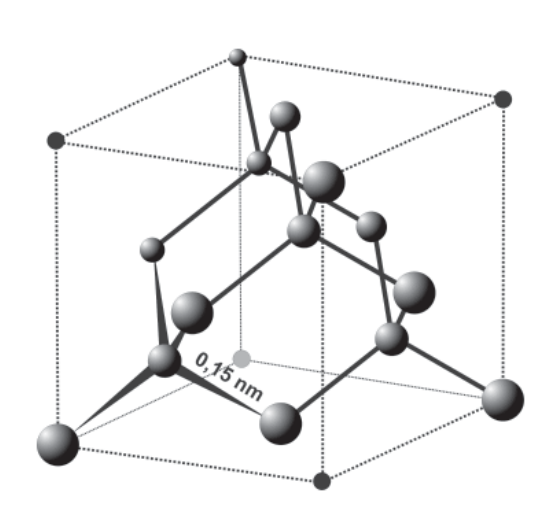

Figura 4.1: Estrutura do grafite. Figura 4.2: Estrutura do diamante.

No diamante, os átomos de carbono (como mostra a Figura 4.2 [39]), formam ligações simples com quatro átomos de carbono dispostos de forma tetraédrica em torno de si, formando ligações com hibridização sp $^3$ . A distância entre os átomos de carbono é de 1.54 Å [38].

Esta estrutura faz com que os diamantes sejam extremamente duros, densos e quimicamente menos reativos do que o próprio grate. Os diamantes são também excelentes condutores de calor. Esta propriedade, combinada com a extrema dureza que têm, os tornam excelentes componentes de brocas e de outras ferramentas de corte. Como o diamante e o grafite são materiais conhecidos há séculos, acreditava-se que fossem as únicas formas alotrópicas do carbono com estrutura bem-definida. Mas a partir da década de 80 este panorama mudou. Houveram previsões teóricas de novas alotropias para carbono, como exemplo, os grafinos<sup>[40]</sup>. Além da descoberta dos fulerenos [41] e dos nanotubos de carbono.

Os nanotubos de carbono foram descobertos em 1991 [42]. Desde então tem sido objeto de muitos estudos que demonstraram a grande versatilidade e características interessantes deste material. Os nanotubos de carbono parede única (Single Wall Carbon Nanotube - SWCN) são estruturas unidimensionais com simetria axial. A razão comprimento/diâmetro varia de 10<sup>4</sup> a 10<sup>5</sup>. Seu diâmetro típico é da ordem de 0,7 - 10,0 nm [43]. Estas nanoestruturas podem ser descritas como uma folha de grafeno (uma única folha do grate), girada em torno de um cilindro, exibindo um conformação espiral, chamada *quiralidade*, a quiralidade é dada por um vetor chamado vetor quiral.

#### 4.1.2 Estrutura dos nanotubos de carbono

Pode-se classificar um nanotubo de carbono de acordo com a sua simetria. Assim ele será definido como *armchair, zigzag* ou *quiral*, como mostra a Figura 4.3. Esses nomes derivam do formato da seção horizontal do nanotubo.

Propriedades como o diâmetro do nanotubo e ângulo quiral são obtidas através do vetor quiral  $\mathbf{C}_h$ , definido por

$$
\mathbf{C}_h = n\mathbf{a}_1 + m\mathbf{a}_2 \equiv (n, m),\tag{4.1}
$$

onde n, m são inteiros e  $(0 \le |m| \le n)$ . Os vetores quirais dos nanotubos na Figura (4.3) são respectivamente: *armchair* (5,5), *zigzag* (9,0) e *quiral* (10,5). O tipo do nanotubo é definido de acordo com a relação entre os inteiros  $(n, m)$ . O nanotubo será *armchair* caso  $n = m$ , assim o vetor quiral deverá ser:  $\mathbf{C}_h = (n, n)$ . O tubo será *zigzag* quando  $m = 0$ , ou seja o vetor quiral será:  $\mathbf{C}_h = (n, 0)$ . Os casos restantes  $\mathbf{C}_h = (n, m)$  correspondem aos nanotubos quirais.

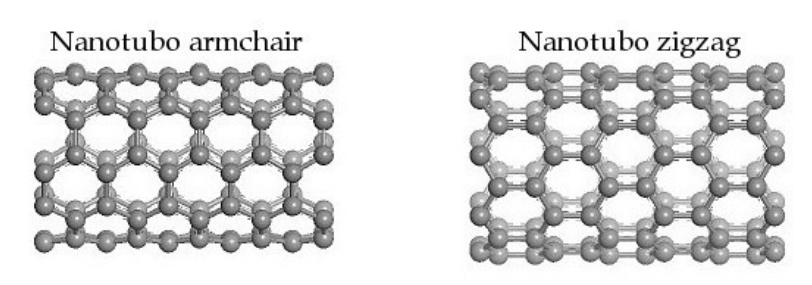

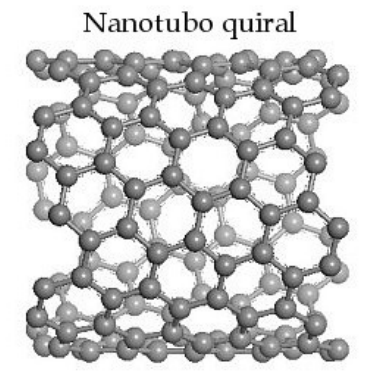

Figura 4.3: Classificação dos nanotubos de carbono: *zigzag, armchair e quiral* 

O diâmetro do nanotubo de carbono,  $d_t$ , é dado por  $L/\pi$ , onde L é a medida da circunferência do tubo definido por:

$$
d_t = \frac{L}{\pi}, L = |\mathbf{C}_h| = a\sqrt{n^2 + m^2 + nm}
$$
\n(4.2)

Uma folha de grafeno é uma rede hexagonal definida por dois inteiros  $n \in m$ , (Figura 4.4). Os vetores de rede $\mathbf{a}_1$ e $\mathbf{a}_2$ não são ortogonais entre si. As relações entre os parâmetros são:

$$
\mathbf{a}_1 \cdot \mathbf{a}_1 = \mathbf{a}_2 \cdot \mathbf{a}_2 = a^2, \quad \mathbf{a}_1 \cdot \mathbf{a}_2 = \frac{a^2}{2}, \tag{4.3}
$$

onde o parâmetro de rede  $a=1.44\,\mathop{\rm Ax}\nolimits$ √ 3=2,49Å[43]. Os vetores da rede hexagonal são dados por:

$$
\mathbf{a}_1 = \left(\frac{\sqrt{3}}{2}a, \frac{a}{2}\right), \quad \mathbf{a}_2 = \left(\frac{\sqrt{3}}{2}a, -\frac{a}{2}\right). \tag{4.4}
$$

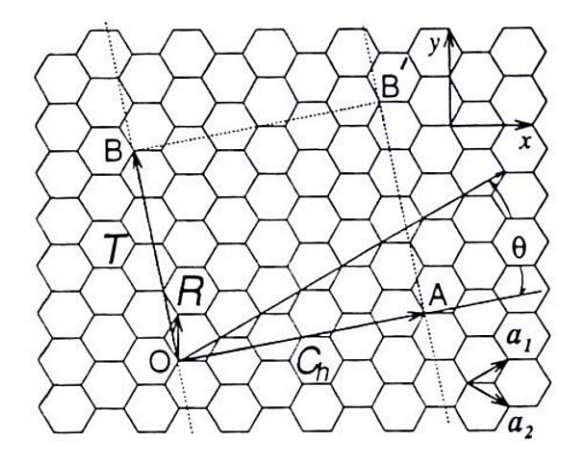

Figura 4.4: Rede hexagonal

O ângulo quiral  $\theta$  (Figura 4.4) é definido como o ângulo entre os vetores  $\mathbf{C}_h$  e  $\mathbf{a}_1$ , com valores de  $\theta$  entre  $0 \leq \mid \theta \mid \leq 30^{\circ}$ , devido a simetria hexagonal da rede. O ângulo quiral  $\theta$  indica o ângulo dos hexágonos em relação a direção do eixo do nanotubo, e o ângulo  $\theta$ especifica a simetria espiral. O ângulo quiral  $\theta$  é definido pelo produto interno de  $\mathbf{C}_h$  e  $\mathbf{a}_1$ . Assim temos uma expressão para  $\cos \theta$ :

$$
\cos \theta = \frac{\mathbf{C}_h \cdot \mathbf{a}_1}{|\mathbf{C}_h| \cdot |\mathbf{a}_1|} = \frac{2n + m}{2\sqrt{n^2 + m^2 + nm}}.\tag{4.5}
$$

Através da equação 4.5, pode se calcular os ângulos quirais para nanotubos zigzag  $(m = 0)$  e armchair  $(n = m)$ , assim seus ângulos serão  $\theta = 0^{\circ}$  e  $\theta = 30^{\circ}$ , respectivamente.

O vetor de translação  $T$  é definido como o vetor unitário de um nanotubo de carbono unidimensional. O vetor ${\bf T}$ é paralelo ao eixo do nanotubo e normal ao vetor quiral ${\bf C}_h$ na rede hexagonal desenrolada, Figura (4.4). O vetor T pode ser escrito como:

$$
\mathbf{T} = t_1 \mathbf{a}_1 + t_2 \mathbf{a}_2 \equiv (t_1, t_2), \tag{4.6}
$$

onde  $t_1$  e  $t_2$  são inteiros e estão relacionados os índices  $(n, m)$  por:

$$
t_1 = \frac{2m+n}{d_R}, \quad t_2 = \frac{2n+m}{d_R}, \tag{4.7}
$$

onde  $d_R$  é o Máximo Divisor Comum(MDC) de  $(2m + n)$  e  $(2n + m)$ . O comprimento do vetor de translação, T, é dado por:

$$
T = |\mathbf{T}| = \sqrt{3}L/d_R,
$$
\n(4.8)

onde L indica o valor da circunferência do tubo, Equação (4.2).

A célula unitária de um nanotubo de carbono é definida pelos vetores  $C_h$  e T, Figura (4.4), enquanto os vetores  $\mathbf{a}_1$  e  $\mathbf{a}_2$  definem a área de uma célula unitária do grafite. Ao se dividir a área da célula unitária do nanotubo  $|C_h \times T|$  pela área de um hexágono  $(|a_1 \times a_2|)$ , obtém se o numero de hexágono por célula unitária (N):

$$
N = \frac{|\mathbf{C}_h \times \mathbf{T}|}{|\mathbf{a}_1 \times \mathbf{a}_2|} = \frac{2(m^2 + n^2 + nm)}{d_R} = \frac{2L^2}{a^2 d_R},
$$
(4.9)

onde L e  $d_R$  são dadas pelas equações (4.2) e (4.6). Cada hexágono contém dois átomos de carbono, assim em cada célula unitária do nanotubo existem 2N átomos de carbono.

No espaço real a célula unitária de nanotubo de carbono é dado pelo retângulo gerado pelo vetor quiral  $C_h$  e o vetor de translação T. No espaço recíproco os vetores  $K_1$  e  $K_2$ são obtidos através da relação  ${\bf R}_i\cdot {\bf K}_j=2\pi\delta_{ij},$  onde  ${\bf R}_i$  são os vetores da rede no espaço real. Assim os vetores  $\mathbf{K}_1$  e  $\mathbf{K}_2$  são dados por:

$$
\mathbf{K}_1 = \frac{1}{N}(-t_2\mathbf{b}_1 + t_1\mathbf{b}_2), \quad \mathbf{K}_1 = \frac{1}{N}(m_2\mathbf{b}_1 - n_1\mathbf{b}_2),
$$
(4.10)

e os vetores da rede recíproca são:

$$
\mathbf{b}_1 = \left(\frac{1}{\sqrt{3}}, 1\right) \frac{2\pi}{a}, \quad \mathbf{b}_2 = \left(\frac{1}{\sqrt{3}}, -1\right) \frac{2\pi}{a}.
$$
 (4.11)

#### 4.1.3 Propriedades Eletrônicas

Como já foi visto, as propriedades estruturais de nanotubo de carbono são dependentes de sua quiralidade. A estrutura eletrônica de nanotubo também está relacionada com os índices  $n \in \mathbb{m}$ . Considerando-se um nanotubo infinito, ou seja com o comprimento  $L_C$  suficiente para que k torne-se contínuo, uma vez que  $k = 2\frac{\pi}{L_C}$ . Este tubo pode ser definido como metálico ou semicondutor, ver tabela 4.1 [43]. Este comportamento pode ser explicado de forma qualitativa em termos da estrutura de bandas (calculadas por métodos  $tight\text{-}binding$ ) do grafite bidimensional e dos vetores de onda discretos permitidos pelas condições de contorno (o vetor associado a  $\mathbf{C}_h$  torna-se quantizado) impostas pela geometria do nanotubo.

| Tipo     | Condição                                      |
|----------|-----------------------------------------------|
| Metálico | $n-m=3l$ , com $l=0,1,2,3,$                   |
|          | Semicondutor $n-m \neq 3l$ , com $l=0,1,2,3,$ |

Tabela 4.1: Condições que definem os nanotubos como metálicos ou semicondutores

#### 4.1.4 Síntese dos Nanotubos de Carbono

Existem dois métodos eficientes para sintetizar nanotubos de carbono de parede única: Ablação por Laser [44] e Descarga por arco voltaico [45], ambos os métodos dependem do uso de catalisadores. Existem outras técnicas como Deposição Química de Vapor (Chemical Vapor Deposition -  $CVD$  [46].

A primeira identicação dos nanotubos de carbono foi feita em nanotubos de parede múltipla (*Multi-Walled Carbon Nanotube* - MWCNT), que consistem de vários SWCNT alinhados coaxialmente. Os trabalhos posteriores buscaram encontrar uma estrutura mais simples. Assim, em 1993 [47] foram descobertos os nanotubos de parede única. Estes geralmente eram encontrados sozinhos em meio a grandes concentrações de carbono amorfo, nanopartículas de carbono e outros materiais baseados em carbono. Por estas razões a maioria dos estudos experimentais continua sendo em nanotubos de parede múltipla.

O método de ablação por laser consiste em vaporizar um alvo de grate dentro de um tubo de quartzo aquecido a 1200◦ C. O interior do tudo é preenchido com gás argônio [43], Figura (4.5). O método de descarga por arco voltaico baseia-se numa descarga de arco

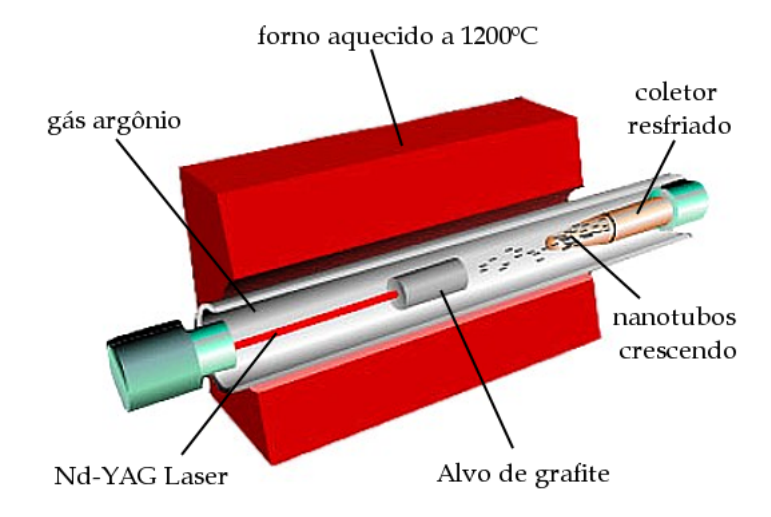

Figura 4.5: Aparato experimental do método de Ablação

elétrico gerado entre dois eletrodos numa atmosfera de hélio ou argônio. Usando metais catalisadores gera-se swcnts. Sem a presença destes obtém-se mwcnt [48].

No processo CVD há uma reação química entre um composto volátil do material a ser depositado e outros gases produzindo um sólido não-volátil que é depositado atomicamente em um substrato. Este também permite obter nanotubos de carbono de diversas formas e sobre diferentes substratos. É um método barato se comparado com o método de deposição por arco voltaico e ablação por laser [49]. Possibilita a produção de amostras mais elaboradas tais como verticalmente alinhadas, com diferentes diâmetros e comprimentos aproximadamente iguais. Nas Figuras (4.6) e (4.7) temos exemplos de imagens de microscopia eletrônica de varredura de swcnts preparados sobre substratos de quartzo [50].

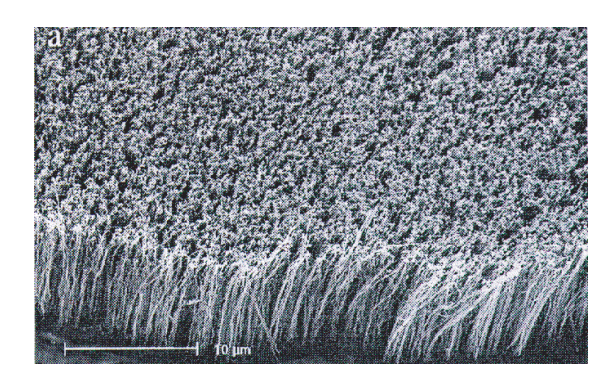

Figura 4.6: Nanotubos alinhados, normais à superfície do substrato.

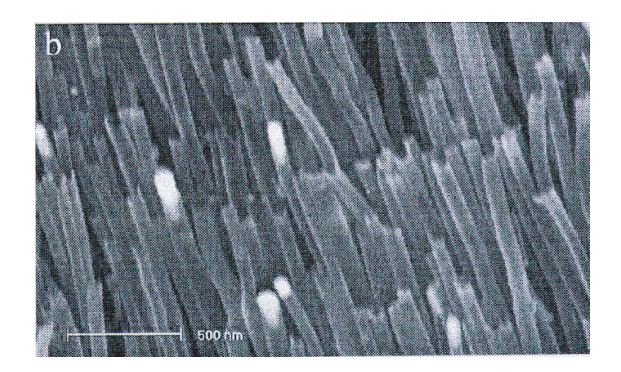

Figura 4.7: E após remoção de impurezas dos extremos dos tubos

Recentemente, novas técnicas de evaporação de carbono usando plasma de alta temperatura (> 3000°C), têm produzido nanotubos MWCNTS com elevado grau de pureza (95%), alta qualidade e com até 0.4 nm de diâmetro interno e 5.0 nm de diâmetro externo [51].

## 4.2 Nanotubos de Nitreto de Boro

O nitreto de boro (BN) é um composto químico formado por um átomo de nitrogênio e um de boro.O BN assim como o carbono pode ser encontrado em estruturas com ligações  ${\rm sp^2}$  e sp $^3.$  E de forma similar aos nanotubos de carbono (CNT's), os nanotubos de nitreto de boro (BNNT's) são descritos como uma folha hexagonal de BN enrolada em torno de um cilindro. O vetor quiral e o diâmetro são definidos pelas Eqs. 4.1 e 4.2, respectivamente.

Entretanto, diferenças nas estruturas de banda do C e BN caracterizam os BNNTs como material apenas semicondutores. Tubos de parede única ou múltipla possuem um gap de 5.5 eV [52], próximo ao gap de 5.8 eV do nitreto de boro em fase hexagonal [53]. O valor do gap independe do raio e da helicidade do nanotubo. O fato de todos os nanotubos de nitreto de boro serem semicondutores vem do efeito da ionicidade do BN (um termo anti-simetrico no potencial) [54].

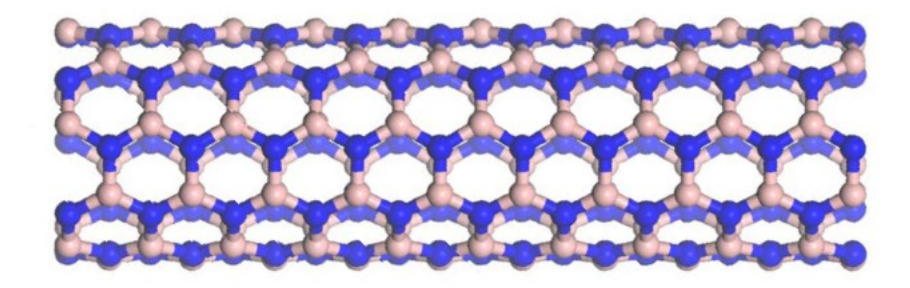

Figura 4.8: Nanotubo de nitreto de boro (5,5), os nitrogênios estão em cor azul, os átomos de boro estão em cor rosa;

Nanotubos de nitreto de boro foram sintetizados similarmente aos nanotubos de carbono, utilizando arco de descarga [55], ablação por laser [56] e CVD [57]. Recentemente outros métodos foram também propostos para sintetizar nanotubos de nitreto de boro  $[58-60]$ .

No próximo capítulo abordaremos a metodologia empregada para obtenção dos resultados de dinâmica molecular e sua análise.

# Resultados

As oscilações possuem um papel fundamental para física, diversos sistemas podem ser aproximados para um oscilador harmônico simples. Vibrações em sistemas atômicos são modeladas com vários osciladores acoplados, entre outras aplicações. Para uma partícula que está em posição de equilíbrio estável, temos que a força sobre a mesma é nula. Entretanto se esta for deslocada de sua posição inicial, sofrerá a ação de uma força restauradora  $F(x)$ . Assumindo que a função  $F(x)$  possui derivadas contínuas, pode-se fazer uma expansão em série de Taylor:

$$
F(x) = F_0 + x \left(\frac{dF}{dx}\right)_0 + \frac{1}{2!}x^2 \left(\frac{d^2F}{dx^2}\right)_0 + \frac{1}{3!}x^3 \left(\frac{d^3F}{dx^3}\right)_0 + \dots
$$
 (5.1)

onde  $F_0$  é o valor a da força na origem  $(x = 0)$ . Como a origem é definida como ponto de equilíbrio,  $F_0$  deve ser nulo, de outra forma a partícula move-se do equilíbrio e não retorna. Considerando deslocamentos bastante proximos ao mínimo podemos negligenciar os termos de ordem superior. Então a função se reduz a uma dependência linear com o deslocamento:

$$
F(x) = -kx\tag{5.2}
$$

Vários sistemas físicos podem ser descritos pela Eq. 5.2, a chamada Lei de Hooke. Este tipo de força dá origem ao problema do oscilador harmônico simples. Onde a energia total do sistema é conservada e depende apenas do quadrado da amplitude do deslocamento. Em sistemas físicos reais as forças existentes são mais complicadas que a Eq. 5.2, em

certos casos podem ser até não-lineares. Em situações onde há fatores dissipativos (como a fricção) a equação de Newton incorpora termos de amortecimento (damping), em geral proporcionais a velocidade. Dando origem a osciladores amortecidos. Osciladores como este são comumente encontrados na natureza, onde a energia acaba dissipada geralmente em forma de calor.

Osciladores em escala nanométrica começaram a ser estudados, após o trabalho experimental de Cumings e Zettl [61]. Eles demonstraram que em nanotubos de parede múltipla, um nanotubo interior que foi submetido a extrusão e retração diversas vezes e não exibiu desgaste na escala atômica, ver figura 5.1.

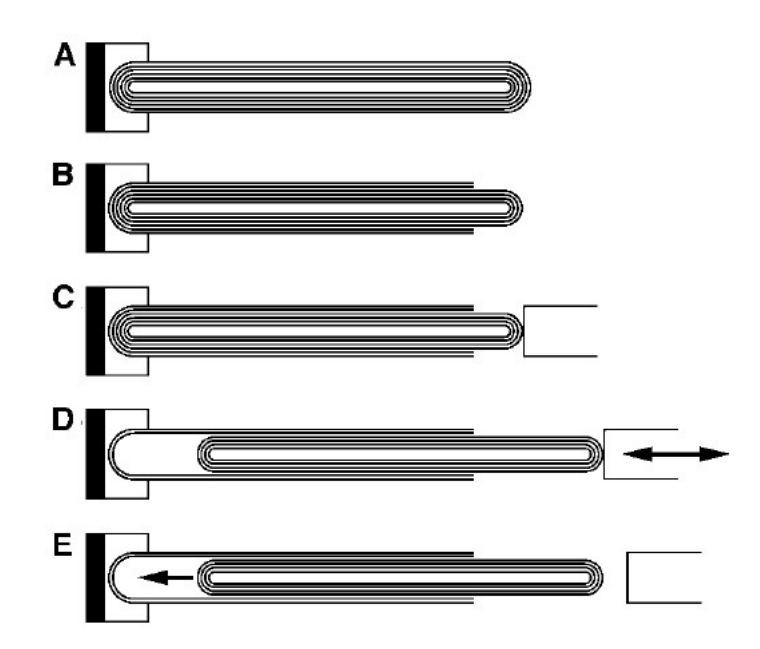

Figura 5.1: Representação esquemática do experimento de Cummings e Zettl, utilizando um TEM. Abre-se a extremidade de um MWNT (A), expondo os tubos internos(B). Conecta-se o nanomanipulador aos tubos. Em (D), o nanotubo é repetidamente telescopado enquanto observações para desgaste são feitas. Em (E), o nucleo é solto e puxado pelo nanotubo exterior através da força atrativa de van der Waals.

Assim surgiram diversas investigações, que revelaram que esses sistemas podem funcionar como nanoosciladores, onde os tubos internos oscilam em relação ao nanotubo externo. Os trabalhos de Zheng e Jiang [62, 63] mostraram que a energia de retração de MWNT

com um nanotubo extrudado leva o nanotubo interior a oscilar em relação ao ponto onde a energia potencial de van der Waals é minimizada, ver Figura 5.2. Tais oscilações possuem freqüências da ordem de gigahertz. Legoas e seus colaboradores [64, 65], mostraram que estes nanoosciladores exibem estabilidade quando a diferença entre os raios dos nanotubos internos e externos são de aproximadamente 3.4 Å. Também foi demonstrado que as in-

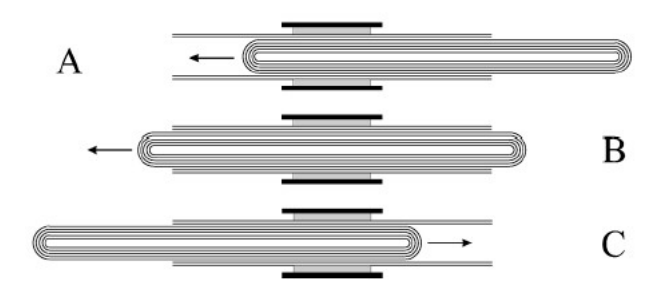

Figura 5.2: Representação esquemática, proposta por Zheng et al de um MWNT como um oscilador. (A) A seção do núcleo é liberada com uma extrusão inicial. (B) O núcleo é retraído inteiramente nos tubos exteriores onde a energia potencial de van der Waals é minimizada quando a energia cinética é maximizada. (C) O movimento do núcleo é invertido após a extrusão máxima à extremidade oposta dos tubos exteriores é alcançada.

terações de van der Waals entre os nanotubos criam uma força restauradora e que causa a retração do nanotubo interior e pode ser a base física para construir diversos nanodispositivos. Efeitos dissipativos destes osciladores foram investigados por Guo et al [66] e Zhao et al [67]. Também foram investigados osciladores de nanotubos de carbono envolvendo gases, no trabalho de Kang e colaboradores [68] foi utilizado Dinâmica Molecular para um nanooscilador baseado na expansão térmica de gases encapsulados, ver figura 5.3. Kang et al [69] realizaram várias simulações envolvendo osciladores baseados em bundles de nanotubos de carbono de parede única. Zeng e colaboradores também trabalham com este tipo de nanotubo [70], onde investigaram o processo de injeção de átomos de gases nobres em SWCNTs e o comportamento oscilatório destes átomos no interior dos tubos utilizando simulações em Dinâmica Molecular. Zeng et al concluiu que o período de oscilação não depende da energia cinética inicial do átomo. Além disso foi demonstrado que para valores da

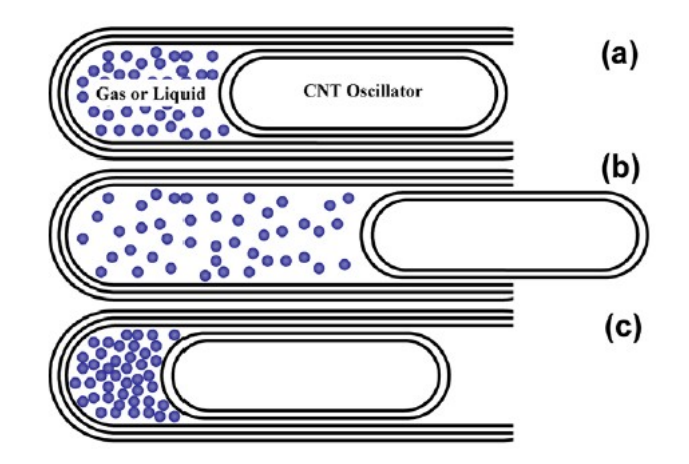

Figura 5.3: Diagrama para o oscilador de nanotubos encapsulando gás ou liquido.(a) Configuração inicial estável.(b) A energia térmica é transferida para os gases, o oscilador CNT é "empurrado"pela expansão térmica dos gases.(c) Quando o oscilador está extrudado, este sofre ação de uma força que suga o para o interior do tubo externo.

energia abaixo de um valor de corte, o átomo oscila no interior do tubo. E acima deste valor o átomo atravessa o mesmo e não ocorre oscilação. A utilização de átomo como elemento oscilador, é interessante no sentido de que a fricção em nanoescala é proporcional a área de contato [71]. O que representa um aspecto positivo em relação a outros tipos de osciladores com nanotubos. Neste trabalho, deseja-se investigar o funcionamento de nanoosciladores baseados em nanotubos e um átomo em seu interior. Foram feitas dinâmicas envolvendo nanotubos de carbono (CNT), nanotubos de nitreto de boro (BNNT) e átomos de Neônio, Carbono e Nitrogênio. Vale ressaltar que esta investigação é a primeira a utilizar nanotubos de nitreto de boro nesta classe de osciladores (tubo+átomo).

## 5.1 Metodologia

Foram realizados cálculos em Dinâmica Molecular, utilizando o pacote FORCITE [72], empregando um campo de força universal [73-76], que inclui as termos de stretch, bending, torsão, van der Waals e eletrostáticos. Foram usados nanotubos otimizados (os tubos

foram otimizados sem a presença do átomo) com um átomo A (Neônio ou Nitrogênio ou Carbono) com posição inicial 1Å em relação à borda do tubo, ver Figuras (5.4-5.5). Após um dinâmica de inicialização (equilibração) de 200ps utilizando um emsemble NVE e step de 1fs, a dinâmica é reiniciada por 50 ps. Com seus resultados obtem-se a trajetória do átomo A, sendo assim possível analisar seu movimento. Foram analisados CNTs e BNNTs com diferentes quiralidades e comprimentos. As simulações foram realizadas com temperaturas numa faixa de 5K a 300K. Os tubos não sofrem nenhum tipo de restrição ao seu movimento, estão livres.

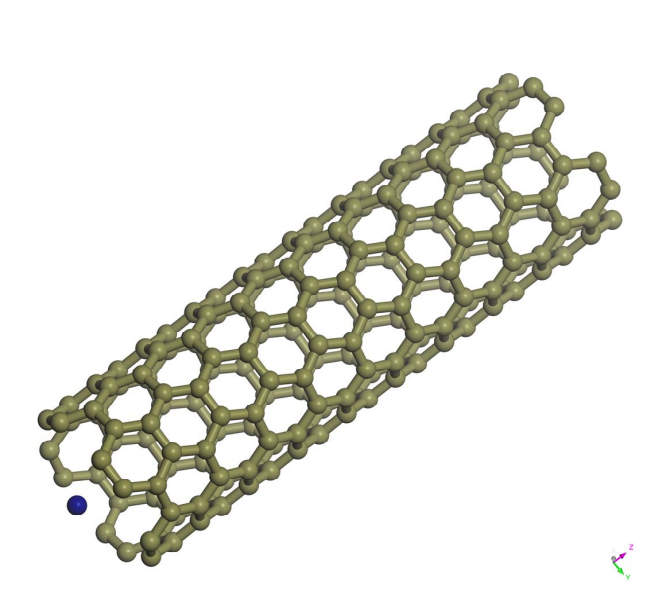

Figura 5.4: Átomo de Nitrogênio interagindo com nanotubo de Carbono (5,5).

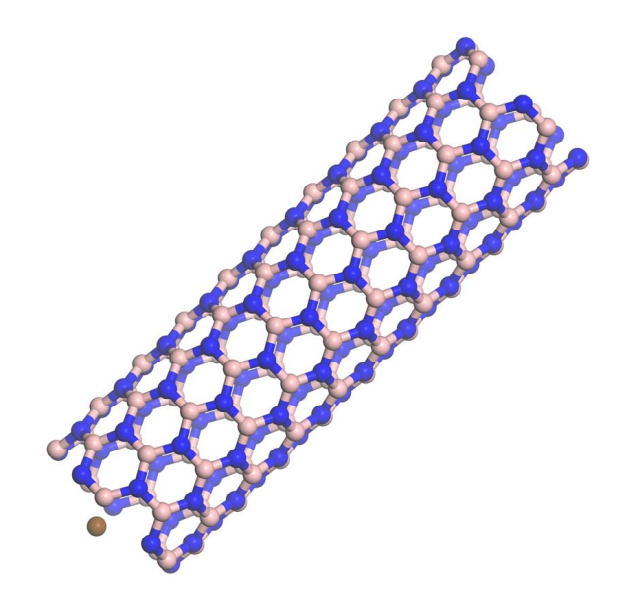

Printed by Materials Studio at 11:40:37 AM on 1/16/2007 Figura 5.5: Átomo de Nitrogênio interagindo com nanotubo de Nitreto de Boro  $(5,5).$ 

## 5.2 Análise dos Resultados

Os comportamentos exibidos pelos átomos que se movem no interior do tubo variaram entre casos oscilatórios e não-oscilatórios. No caso oscilatório, o átomo em questão (Ne ou N ou C) oscila no interior do nanotubo, ao longo do eixo do tubo, como mostra a Figura (5.6). Nos casos não-oscilatórios, o átomo pode não atingir o interior do nanotubo, ou simplesmente atravessar o tubo e não efetuar nenhuma oscilação.

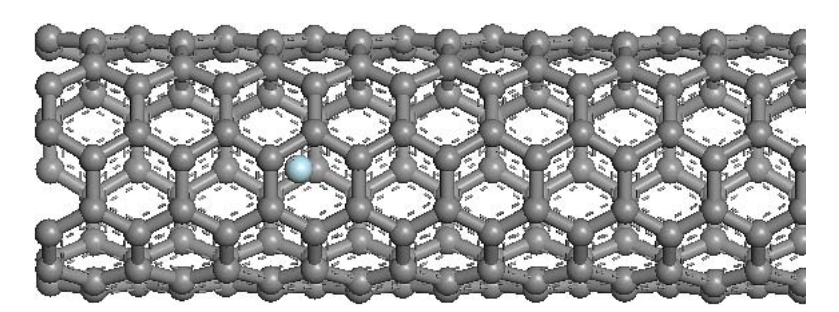

Figura 5.6: Snapshot do movimento do neônio no interior de nanotubo de carbono

### 5.2.1 Átomo de Nitrogênio em Nanotubos de Carbono

A interação nitrogênio+cnt (n@cnt) resultou em oscilações estáveis para nanotubos com quiralidade (5,5) (Figuras 5.9 e 5.10), com comprimentos de 25Å e 50Å, numa faixa de temperatura de 5K a 160K. Para a temperatura de 300K o nitrogênio atravessa o tubo (sem efetuar oscilações), seja qual for o comprimento do mesmo. Para os nanotubos de  $25\text{\AA}$  os valores de freqüências ficaram na faixa de 156 GHz a 175 GHz . Para nanotubos de 50Å, as freqüências obtidas estão na faixa de 78 Ghz a 98 GHz, ver tabela 5.1.

| Nanotubo                                                             | – 5K - | -10K | 20K - | 40K - | -80K - | -160K |
|----------------------------------------------------------------------|--------|------|-------|-------|--------|-------|
| $25\AA$ (5,5) $156,25$ $175,78$ $156,25$ $156,25$ $175,78$ $175,78$  |        |      |       |       |        |       |
| $50\text{\AA}$ (5,5) $97,65$ $97,65$ $97,65$ $97,65$ $97,65$ $78,12$ |        |      |       |       |        |       |

Tabela 5.1: Freqüências (em GHz) para os sistemas N@CNT

Os nanotubos (8,0) não permitiram a entrada do átomo de nitrogênio. O mecanismo mais provável, seria o espaço interno do tubo insuficiente para a entrada do nitrogênio, conforme pode-se observar na Figura 5.8, pois o raio de van der Waals do nitrogênio é maior que o espaço livre no interior do tubo.

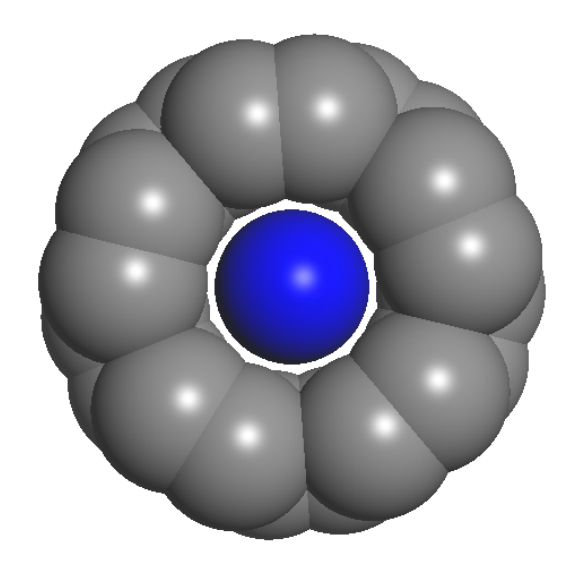

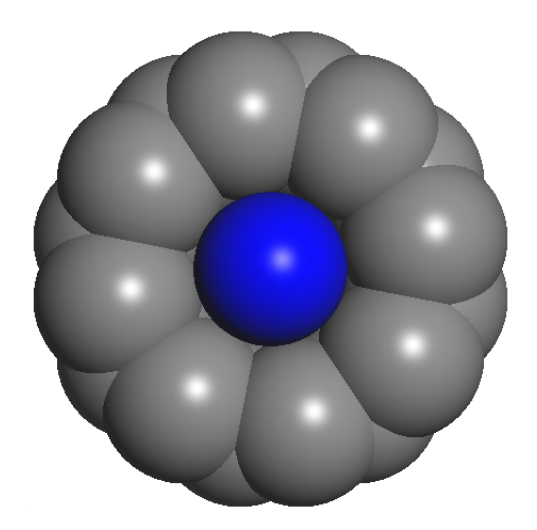

Figura 5.7: Átomo de nitrogênio na borda de um nanotubo de carbono (5,5). O interior do tubo permite uma oscilação estável para o nitrogênio

Figura 5.8: Átomo de nitrogênio na borda de um nanotubo de carbono (8,0). Não há espaço livre para a movimentação do átomo.

Para obter-se o espaço livre ∆S no interior de um nanotubo de carbono, calcula-se a diferença entre o diâmetro do tubo  $D_{tube}$  (com geometria otimizada) e o diâmetro de van der Waals do átomo de carbono (átomo da borda,  $D_{\hat{a}tomo}$ ) conforme mostra a tabela 5.2 [77]. Para um nanotubo de nitreto de boro subtrai-se do diâmetro do tubo otimizado a soma dos raios de van der Waals do átomo de boro e de nitrogênio. Com o valor de ∆S pode-se saber o espaço que resta para um determinado átomo se mover no interior do tubo, ver tabela 5.3.

| $\mathrm{R}_{vdW}$ |
|--------------------|
| $1.55\rm \AA$      |
| $1.54\text{\AA}$   |
| $1.70\textup{\AA}$ |
| $2.00\text{\AA}$   |
|                    |

Tabela 5.2: Raios de van der Waals dos átomos utilizados na simulações de dinâmica

| Tubo                                                       |  |  | $D_{tubo}$ $D_{\hat{a}tomo}$ $\Delta S$ $D_N$ $\Delta S - D_N$ |
|------------------------------------------------------------|--|--|----------------------------------------------------------------|
| $\overline{\text{CNT}(5,5)}$ 6.83Å 3.40Å 3.43Å 3.10Å 0.33Å |  |  |                                                                |
| $CNT(8,0)$ 6.12Å 3.40Å 2.72Å 3.10Å -0.38Å                  |  |  |                                                                |

Tabela 5.3: Espaço livre para o nitrogênio em um nanotubo de carbono

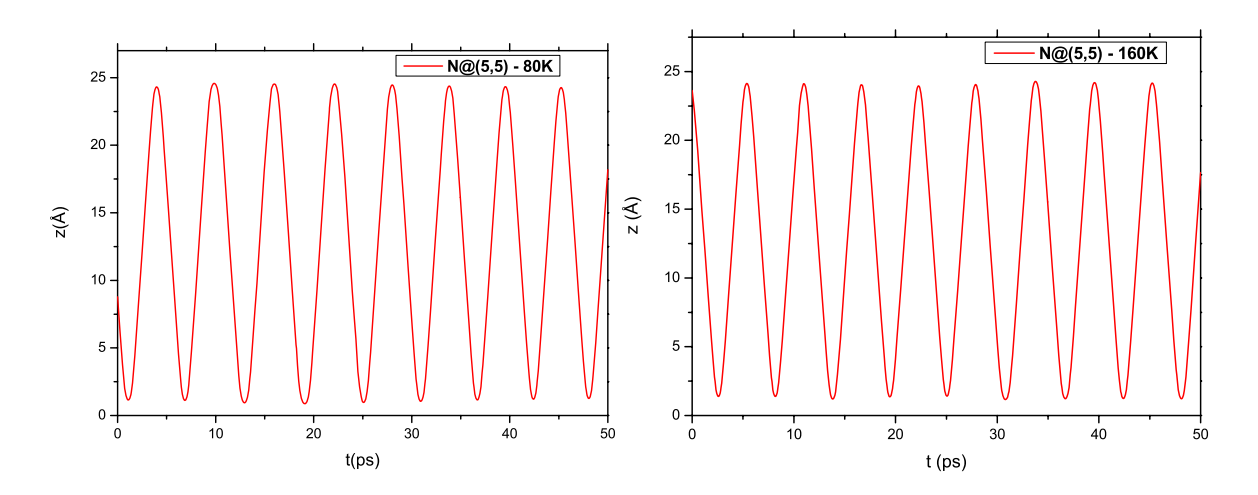

Figura 5.9: Resultados de simulações em dinâmica molecular para o caso do nitrogênio interagindo com CNT(5,5) de comprimento 25Å

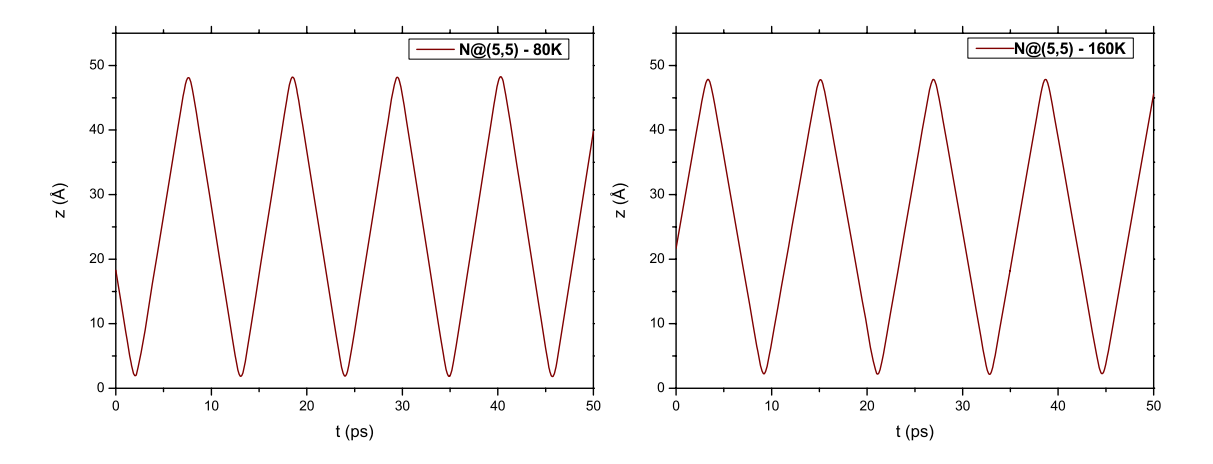

Figura 5.10: Resultados de simulações em dinâmica molecular para o caso do nitrogênio interagindo com CNT(5,5) de carbono - 50Å

### 5.2.2 Átomo de Nitrogênio em Nanotubos de Nitreto de Boro

O sistema N@BNNT resultou em oscilações estáveis para nanotubos com quiralidade  $(5,5)$ , Figuras  $(5.11)$  e  $(5.12)$ . Para os nanotubos de  $25\text{\AA}$  as frequências ficaram na faixa de 137 GHz a 195 Ghz. Para nanotubos de 50Å obtivemos freqüências em torno de 98 **GHz**, numa ampla faixa de temperatura (5K a 160K), ver tabela 5.4. Os nanotubos  $(8,0)$ não permitiram a entrada do átomo de Nitrogênio, pelos motivos já descritos na subseção 5.2.1.

| Nanotubo 5K                                                           | -10 K = | 20K 40K | - 80K - 160K - 300K |  |
|-----------------------------------------------------------------------|---------|---------|---------------------|--|
| $25\text{\AA}$ (5,5) 175,78 156,25 136,71 136,71 156,25 195,31 195,31 |         |         |                     |  |
| $50\AA$ (5,5) $97,65$ $97,65$ $97,65$ $97,65$ $97,65$ $97,65$ $97,65$ |         |         |                     |  |

Tabela 5.4: Freqüências (em GHz) para os sistemas N@BNNT

| Tubo                                       |  |  | $D_{tubo}$ $D_{\acute{a}tomo}$ $\Delta S$ $D_N$ $\Delta S - D_N$ |
|--------------------------------------------|--|--|------------------------------------------------------------------|
| $BNNT(5,5)$ 6.95Å 3.55Å 3.40Å 3.10Å 0.30Å  |  |  |                                                                  |
| $BNNT(8,0)$ 6.52Å 3.55Å 2.97Å 3.10Å -0.13Å |  |  |                                                                  |

Tabela 5.5: Espaço livre para o nitrogênio em um Nanotubo de Nitreto de Boro

#### 5.2.3 Átomo de Carbono em Nanotubos de Carbono

Os sistemas C@CNT(5,5) de 25Å apresentaram oscilações estáveis, na faixa de 80K a 300K, conforme pode se observar nas Figuras (5.13) e (5.14). Pode-se notar freqüências na faixa de 117 a 215 GHz, tabela 5.6. Para nanotubos (5,5) de 50Å obtivemos freqüências em torno de 117 GHz, em uma faixa de temperatura de 5 a 80K. Os nanotubos (8,0) não permitiram a entrada do átomo, devido a falta de espaço livre no seu interior, conforme mostra a tabela 5.7.

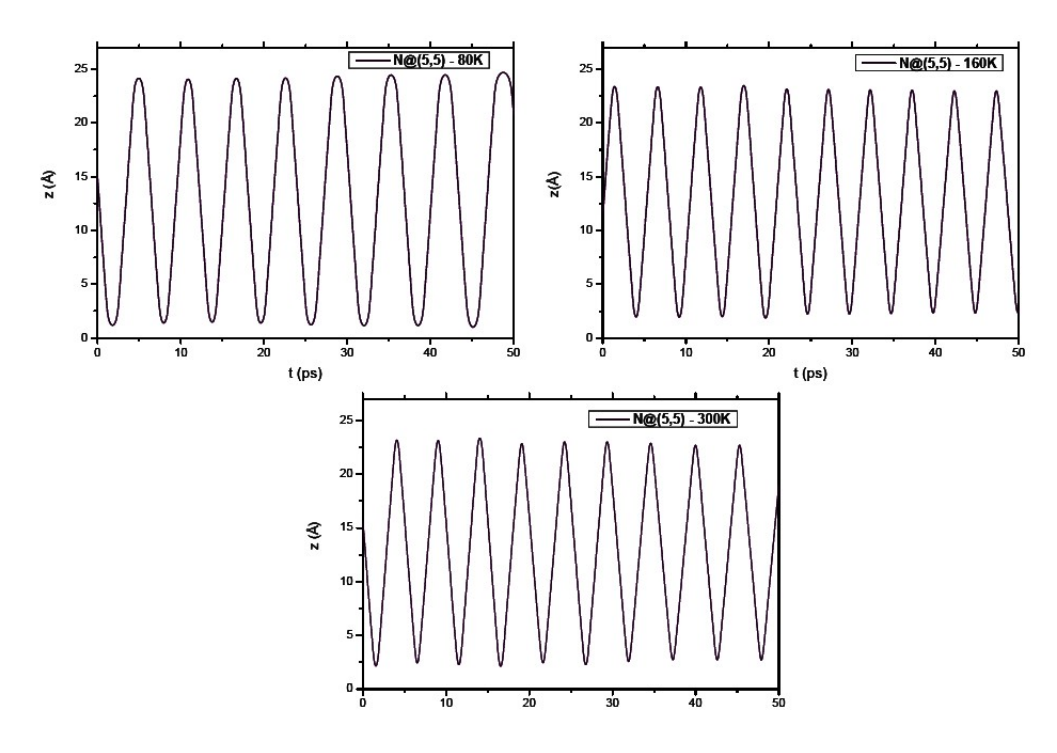

Figura 5.11: Resultados de simulações em dinâmica molecular para o caso do nitrogênio interagindo com BNNT(5,5) de comprimento 25Å

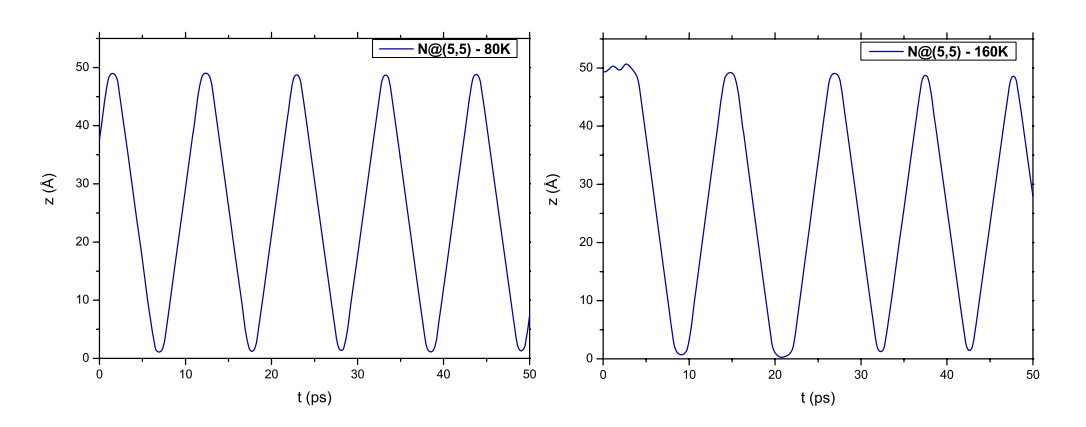

Figura 5.12: Resultados de simulações em dinâmica molecular para o caso do nitrogênio interagindo com BNNT(5,5) de comprimento 50Å

### 5.2.4 Átomo de Carbono em Nanotubos de Nitreto de Boro

A interação C@BNNT(5,5) resultou em oscilações estáveis (ver Figura 5.15) com comprimento de 50Å, numa faixa de temperatura de 5K a 160K. Para a temperatura de 300K

| Nanotubo 5K 10K 20K 40K 80K 160K 300K              |                         |                    |                             |  |
|----------------------------------------------------|-------------------------|--------------------|-----------------------------|--|
| $25\text{\AA}$ $(5,5)$ -                           | the control of the con- | the control of the | $-214.84$ $136.71$ $214.84$ |  |
| $50\text{\AA}$ (5,5) 117,18 117,18 - 117,18 117,18 |                         |                    |                             |  |

Tabela 5.6: Freqüências (em GHz) para os sistemas C@CNT

|                                                            |  |  | <b>Tubo</b> $D_{tubo}$ $D_{\hat{a}tomo}$ $\Delta S$ $D_N$ $\Delta S - D_N$ |
|------------------------------------------------------------|--|--|----------------------------------------------------------------------------|
| $\overline{\text{CNT}(5,5)}$ 6.83Å 3.40Å 3.43Å 3.40Å 0.03Å |  |  |                                                                            |
| $CNT(8,0)$ 6.12Å 3.40Å 2.72Å 3.40Å -0.68Å                  |  |  |                                                                            |

Tabela 5.7: Espaço livre para o carbono em um nanotubo de carbono

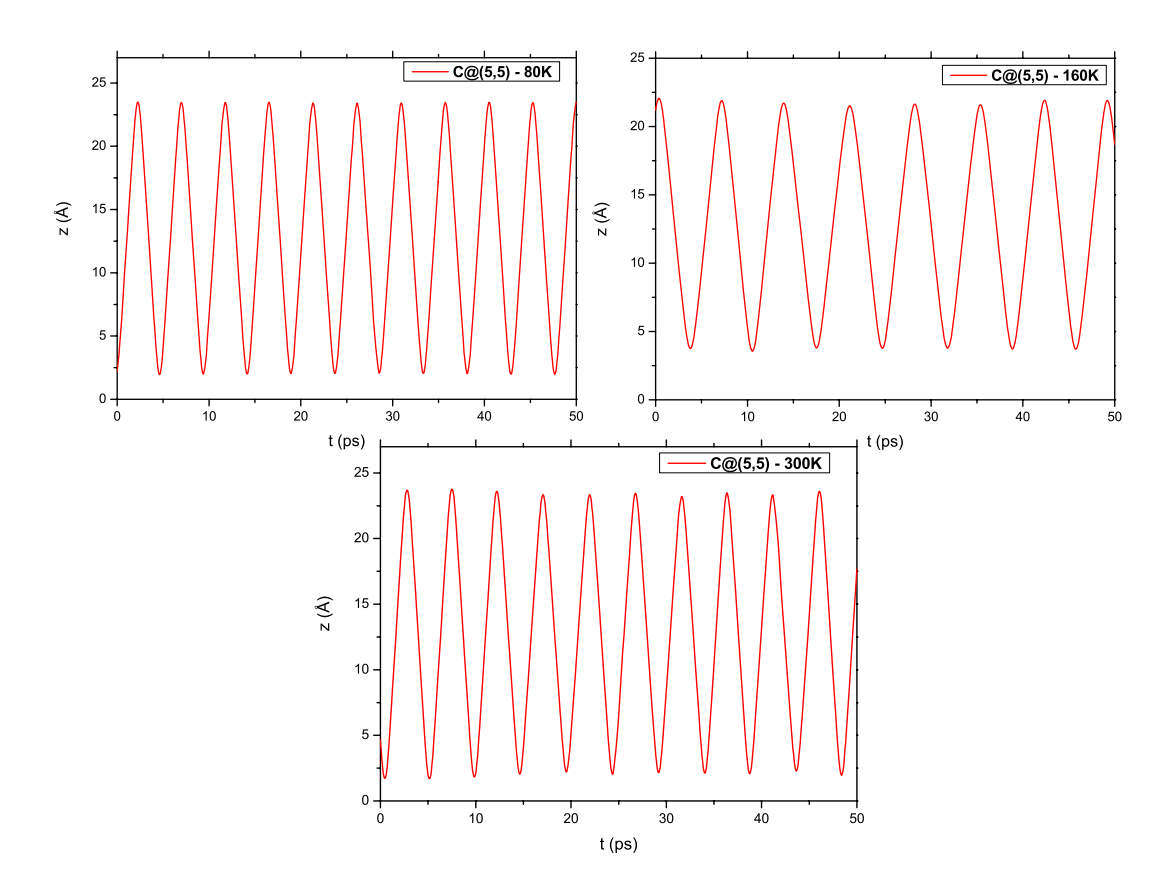

Figura 5.13: Resultados de simulações em dinâmica molecular para o caso do carbono interagindo com CNT(5,5) de comprimento 25Å

o átomo não entra no tubo. As freqüências obtidas em apenas dois casos foram 117 e 136

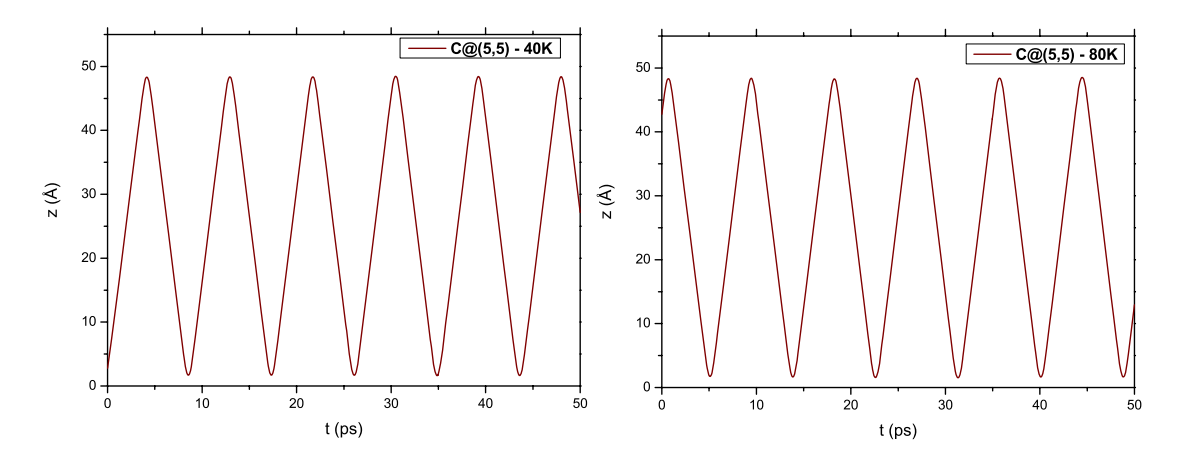

Figura 5.14: Resultados de simulações em dinâmica molecular para o caso do carbono interagindo com CNT(5,5) de comprimento 50Å

Ghz, ver tabela 5.1. Os nanotubos (8,0) não permitiram a entrada do átomo de nitrogênio, pelos mesmos motivos descritos na subseção 5.2.1.

| Nanotubo 5K 10K 20K 40K  |                          |  | - 80 K        | - 160K |
|--------------------------|--------------------------|--|---------------|--------|
| $25\text{\AA}$ $(5,5)$ - |                          |  |               | $\sim$ |
| $50\AA(5,5)$             | <b>Contract Contract</b> |  | 136,71 117,18 |        |

Tabela 5.8: Freqüências (em GHz) para os sistemas C@BNNT

| Tubo                                       |  |  | $D_{tubo}$ $D_{\hat{a}tomo}$ $\Delta S$ $D_N$ $\Delta S - D_N$ |
|--------------------------------------------|--|--|----------------------------------------------------------------|
| $BNNT(5,5)$ 6.95Å 3.55Å 3.40Å 3.40Å 0.00Å  |  |  |                                                                |
| $BNNT(8,0)$ 6.52Å 3.55Å 2.97Å 3.40Å -0.43Å |  |  |                                                                |

Tabela 5.9: Espaço livre para o carbono em um nanotubo de nitreto de boro

## 5.2.5 Átomo de Neônio em Nanotubos de Carbono

A interação Ne@CNT(5,5) também resultou em oscilações estáveis para nanotubos com quiralidade (5,5) (Figura 5.16 e 5.17) com comprimentos de 25Å e 50Å, numa faixa de temperatura de 5K a 240K. Para a temperatura de 300K o átomo atravessa o tubo. As fre-

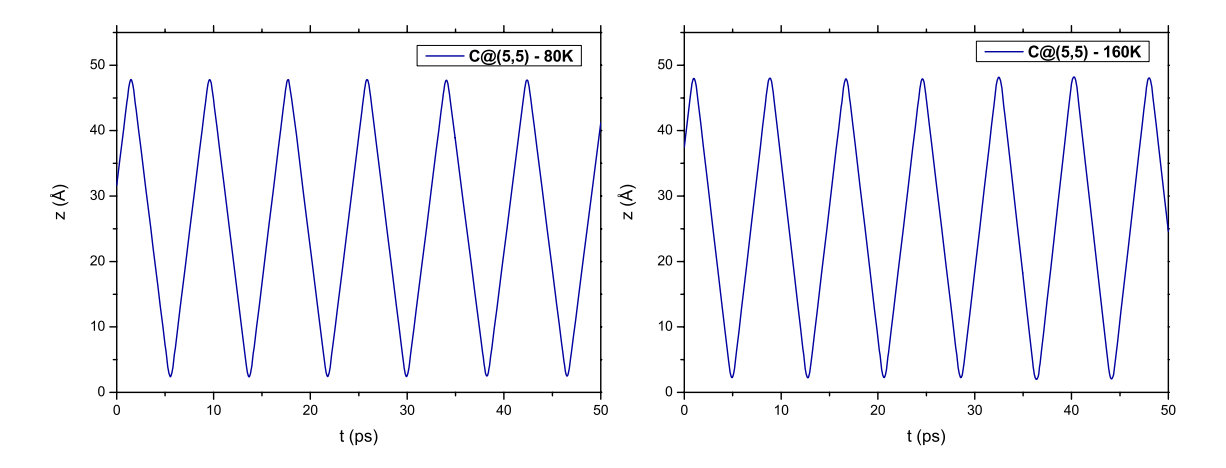

Figura 5.15: Resultados de simulações em dinâmica molecular para o caso do carbono interagindo com BNNT(5,5) de comprimento 50Å

quências estiveram em torno de 136 GHz para nanotubos de  $25\text{\AA}$  de comprimento numa faixa de temperatura de 5K a 160K, somente para a temperatura de 240K a freqüência obtida foi aproximadamente 117 GHz ver tabela 5.1. Para nanotubos de 50Å de comprimento na faixa de temperatura de 5K a 80K a freqüência se manteve em uma faixa de 59 GHz a 78 GHz para as temperaturas de 160K e 240K. Os nanotubos (8,0) não permitiram a entrada do átomo de neônio pelas razões já descritas na subseção 5.2.1.

| Nanotubo 5K                                                                                                    | 10K - | – 20K – | – 40K – 80K – 160K – 240K |  |  |
|----------------------------------------------------------------------------------------------------|-------|---------|---------------------------|--|--|
| $25\text{\AA}$ (5,5) 136,71 136,71 136,71 136,71 136,71 136,71 117,18                                                                                                    |       |         |                           |  |  |
| $\overline{50\text{\AA} (5,5)}$ $\overline{78,12}$ $\overline{78,12}$ $\overline{78,12}$ $\overline{78,12}$ $\overline{78,12}$ $\overline{78,12}$ $\overline{58,59}$ $\overline{58,59}$ |       |         |                           |  |  |

Tabela 5.10: Freqüências (em GHz) para os sistemas Ne@CNT

| Tubo                                                       |  |  | $D_{tubo}$ $D_{\hat{a}tomo}$ $\Delta S$ $D_N$ $\Delta S - D_N$ |
|------------------------------------------------------------|--|--|----------------------------------------------------------------|
| $\overline{\text{CNT}(5,5)}$ 6.83Å 3.40Å 3.43Å 3.08Å 0.35Å |  |  |                                                                |
| $CNT(8,0)$ 6.12Å 3.40Å 2.72Å 3.08Å -0.36Å                  |  |  |                                                                |

Tabela 5.11: Espaço livre para o neônio em um nanotubo de carbono

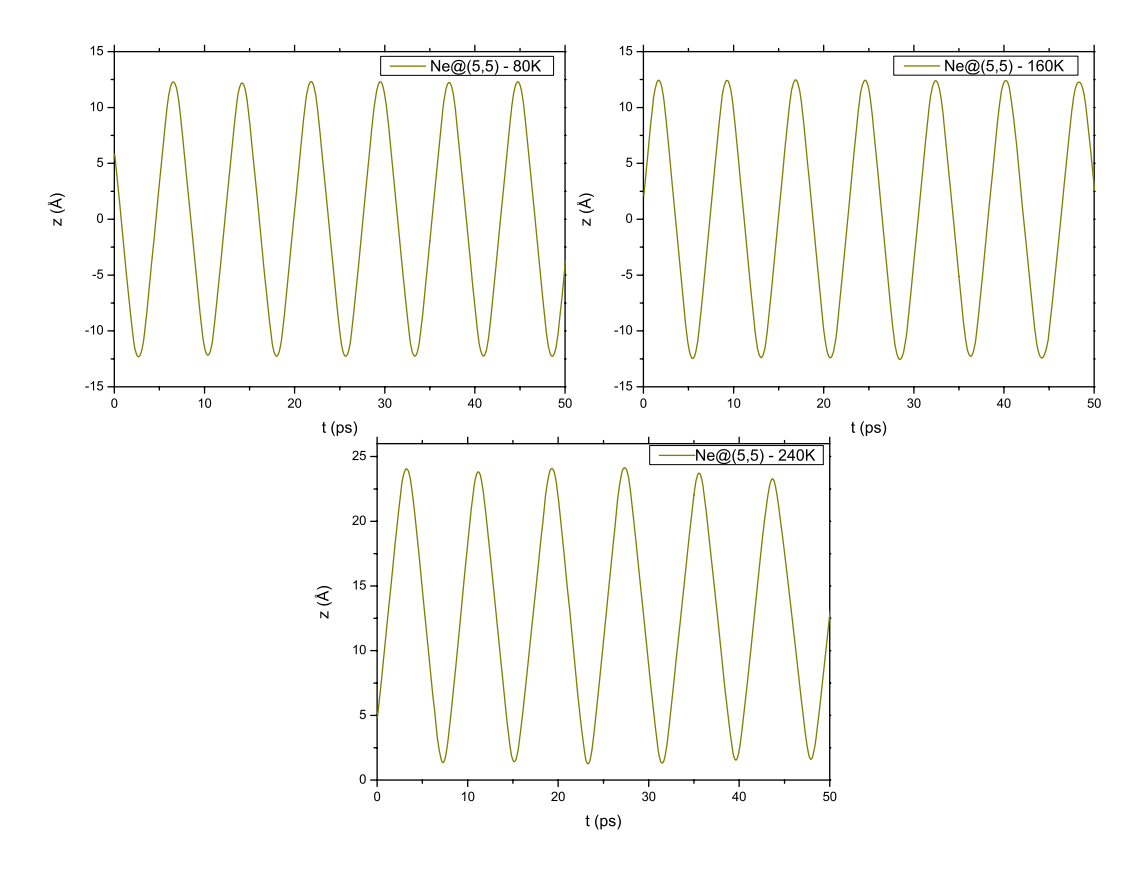

Figura 5.16: Resultados de simulações em dinâmica molecular para o caso do neônio interagindo com CNT(5,5) de comprimento 25Å

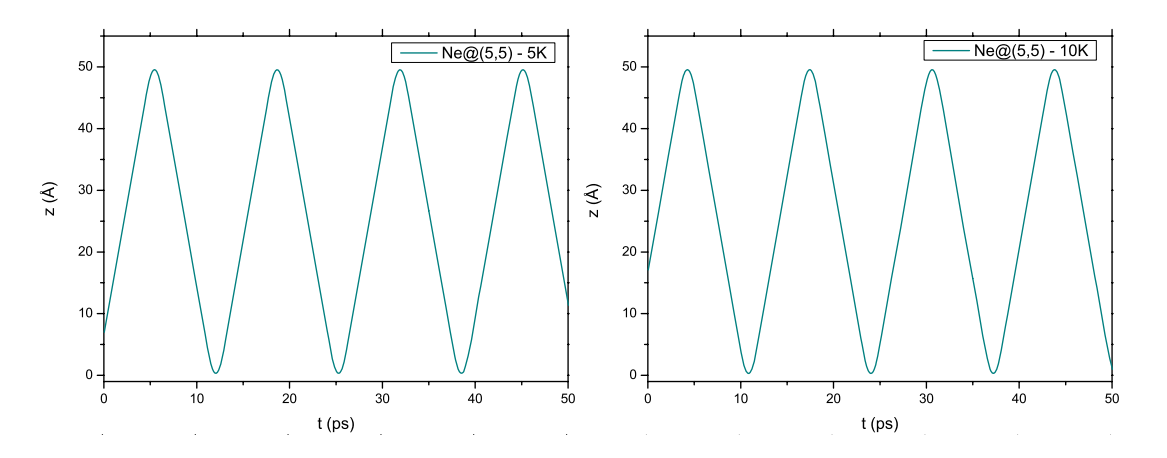

Figura 5.17: Resultados de simulações em dinâmica molecular para o caso do neônio interagindo com CNT(5,5) de comprimento 50Å

## 5.2.6 Átomo de Neônio em Nanotubos de Nitreto de Boro

A interação Ne@BNNT(5,5) também resultou em oscilações estáveis, Figuras (5.18) e (5.19) com comprimentos de 25Å e 50Å, numa faixa de temperatura de 5K a 240K. Para a temperatura de 300K o átomo atravessa o tubo. As freqüências estiveram na faixa de 117 GHz a 136 GHz, ver tabela 5.1. Os nanotubos (8,0) não permitiram a entrada do átomo de neônio pelos mesmos motivos descritos na subseção 5.2.1.

| Nanotubo 5K 10K 20K                                                                                                    |  |  | $40K$ 80K 160K 240K |  |
|----------------------------------------------------------------------------------------------------|--|--|---------------------|--|
| $25\text{\AA}$ (5,5) 136,71 136,71 136,71 136,71 136,71 117,18 117,18                                                                                                |  |  |                     |  |
| $\overline{50\text{\AA} (5,5)}$ $\overline{78,12}$ $\overline{78,12}$ $\overline{78,12}$ $\overline{78,12}$ $\overline{78,12}$ $\overline{78,12}$ $\overline{78,12}$ |  |  |                     |  |

Tabela 5.12: Freqüências (em GHz) para os sistemas Ne@BNNT

| Tubo                                       | $D_{tubo}$ $D_{\acute{a}tomo}$ $\Delta S$ $D_N$ |  | $\Delta S - D_N$ |
|--------------------------------------------|-------------------------------------------------|--|------------------|
| $BNNT(5,5)$ 6.95Å 3.40Å 3.43Å 3.08Å 0.32Å  |                                                 |  |                  |
| $BNNT(8,0)$ 6.52Å 3.40Å 2.72Å 3.08Å -0.11Å |                                                 |  |                  |

Tabela 5.13: Espaço livre para o neônio em um Nanotubo de nitreto de boro

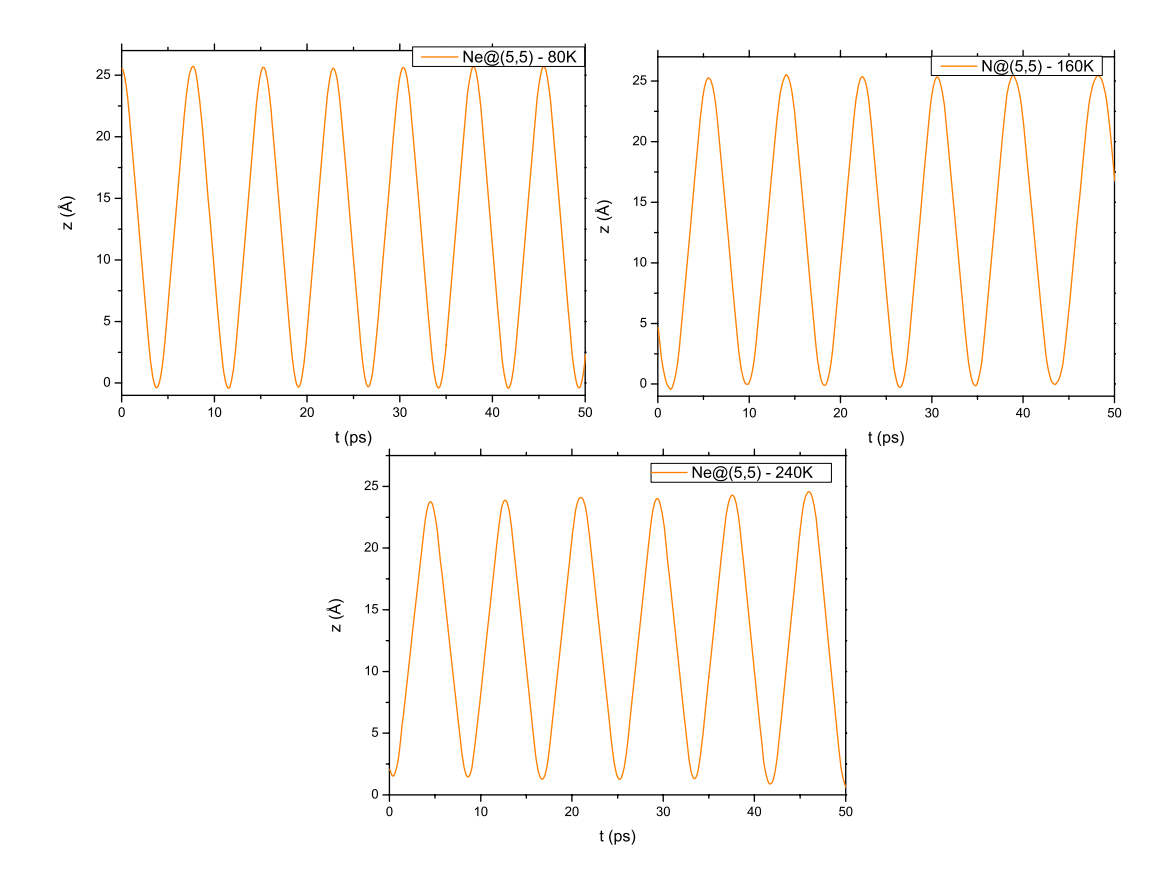

Figura 5.18: Resultados de simulações em dinâmica molecular para o caso do neônio interagindo com BNNT(5,5) de comprimento 25Å

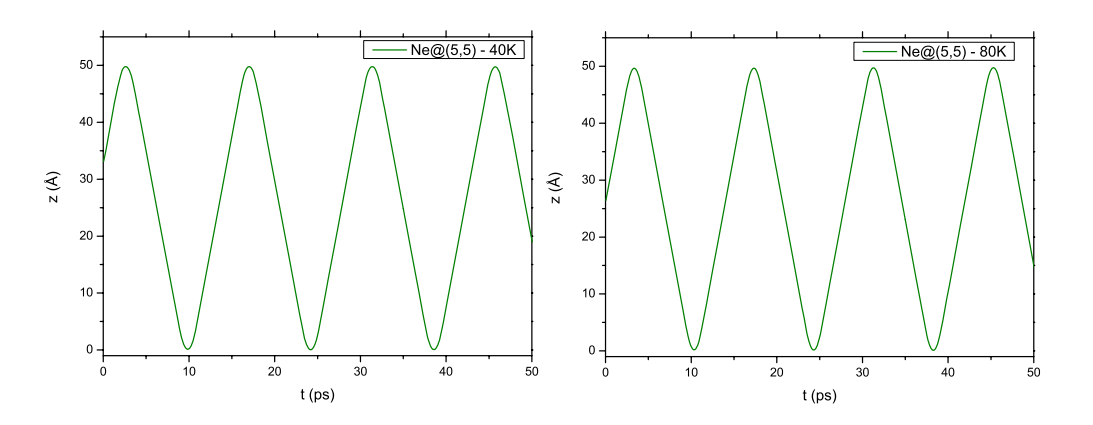

Figura 5.19: Resultados de simulações em dinâmica molecular para o caso do neônio interagindo com BNNT(5,5) de comprimento 50Å

## 5.3 Força e Energia

A partir dos dados gerados pelo forcite [72], pode-se calcular a aceleração dos átomos oscilantes (nitrogênio, carbono e neônio). E multiplicando pelo valor das massas destes (ver tabela 5.14, pode-se obter a força aplicada (ao longo do eixo z) sobre os mesmos.

| Atomo | massa(u) | $massa(10^{-27}kg)$ |
|-------|----------|---------------------|
|       | 14,00    | 23,24               |
| Ne    | 20,18    | 33,50               |
| ( )   | 12,01    | 19,94               |

Tabela 5.14: Massas dos átomos dadas em unidades atômicas (u) e kilogramas (kg)

O perfil da força aplicada sobre o átomo de neônio pode ser observado na Figura (5.20). Nas regiões próximas às extremidades do tubo, o módulo da força chega a 40pN. De uma a outra extremidade o átomo é acelerado ou retardado, sendo que no meio do percurso de uma extremidade a outra, a força é nula.

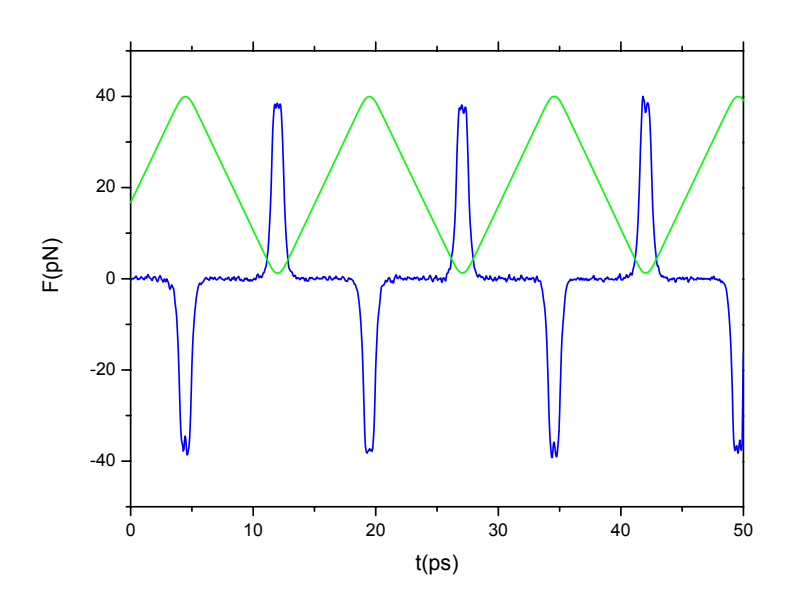

Figura 5.20: Perfil da força (azul) aplicada ao longo de z sobre o átomo de neônio no sistema Ne@CNT(5,5)- 50Å, a uma temperatura de 160K. A linha verde indica a coordenada z do átomo

As energias totais de todas as simulações durante os 50ps de dinâmica exibiram uma boa convergência, por exemplo, para o nanooscilador Ne@CNT(5,5) a energia total média foi 4336, 200 *kcal/mol* com desvio padrão de 0.053. A Figura (5.21) mostra a energia total deste sistema.

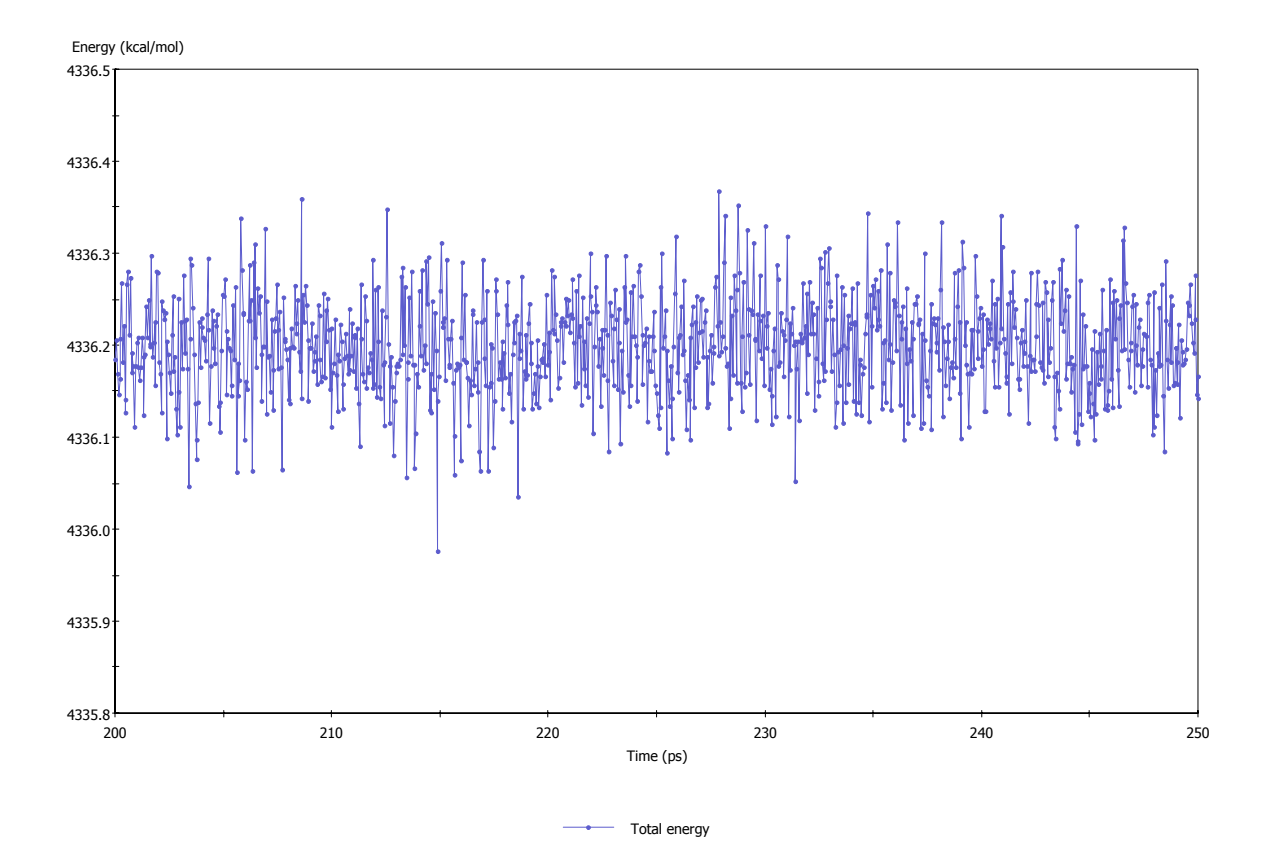

Figura 5.21: A energia total do sistema Ne@CNT(5,5) com comprimento de 50Å, a uma temperatura de 160K.

# Conclusões

Após análise dos resultados apresentados, chegamos às seguintes conclusões:

- 1. Nas simulações foram utilizados nanotubos com quiralidades diferentes: (5,5) e (8,0). Os resultados demonstram que somente os nanotubos (5,5) permitem o movimento dos átomos utilizados no seu interior. Os nanotubos (8,0) não possuem espaço livre para a movimentação dos átomos. Desta maneira as conclusões dispostas nos itens seguintes referem-se somente a nanotubos (5,5).
- 2. Para os nanoosciladores formados por átomo de nitrogênio e nanotubo de carbono, o valor da freqüência foi alterado de acordo com a temperatura, de uma maneira não trivial. Por exemplo, no caso do tubo de comprimento 25 Å a freqüência exibida a 10K é a mesma exibida à 80K e 160K (Tabela 5.1). Embora que para o nanotubo de 50Å, o valor da freqüência mude apenas com a temperatura de 160K.
- 3. As simulações envolvendo N e BNNTs também exibiram comportamentos pouco triviais. As freqüências para o tubo de 25Å diminuem a 20K. E a partir de 80K as freqüências aumentam, Tabela 5.4.
- 4. Os nanoosciladores formados por átomo de carbono e nanotubo de carbono, permitiram oscilações em poucos casos. Para os sistemas de 25Å só houveram oscilações a partir de 80K. Além disso a freqüência muda com a temperatura de forma arbitrária.
- 5. Para os casos de nanoosciladores formados por átomo de carbono e nanotubo de nitreto de boro, só os tubos de 50Å permitiram oscilações estáveis em dois casos, para as temperaturas de 80K e 160K, Tabela (5.6).
- 6. As simulações com nitrogênio e carbono produziram resultados insatisfatórios. Isso deve-se ao fato de que os átomos citados possuem uma valência aberta, o que levaria o átomo a "grudar"no nanotubo devido a transferência de carga/polarização. O campo de força utilizado não se adequa a esse tipo de processo. Contudo, estas simulações foram uteís na investigação do espaço livre do tubo. Entretanto esses átomos podem ser substituído por moléculas como N<sub>2</sub>. Deixamos essa investigação para trabalhos futuros.
- 7. Os átomos de neônio de modo geral mantiveram uma frequência bem definida em todos os casos. Registrando poucas alterações nos valores de freqüência, com a mudança de temperatura, ver tabelas  $5.10 \text{ e } 5.12$ . De modo geral podemos afirmar que a partir de um dado valor de temperatura, a mesma diminui a frequência do átomo.
- 8. O aumento do comprimento do tubos, em todos os casos acarretou na diminuição da freqüência, em concordância com o trabalho de Zeng et al. [70].
- 9. Em alguns casos, sobretudo a tempetatura de 300K, o átomo atravessa o nanotubo sem efetuar oscilação; Este comportamento é explicado em termos da distribuição de Maxwell-Boltzmann. Quanto maior for a temperatura maiores serão as velocidades iniciais atribuídas aos átomos do sistema. Desta forma o átomo interagente possuirá energia cinética suficiente para não ser aprisionado no nanotubo.
- 10. O perfil da força mostra que a mesma é nula no interior do tubo e exibe um pico de modulo 40pN nas extremidades. O átomo move-se uniformente dentro do nanotubo, ao aproximar-se da extremidade do tubo, o excesso da energia de van der Waals cria uma força restauradora oposta ao direção do movimento do Ne.

As freqüências obtidas neste trabalho estão na faixa de 80 a 140 GHz. Trata-se de 20 a 35 vezes o maior clock do mercado. Além disso, estes sistemas possuem apenas alguns nanometros de comprimento, uma clara vantagem para minituarização dos dispositivos. Como perspectiva de trabalhos futuros, deverão ser feitas simulações com nanotubos de maior diâmetro e comprimento. Com o objetivo de obter um detalhamento maior das relações diâmetro/ freqüência e comprimento/freqüência. Esperamos que algum dia, os resultados obtidos nesta dissertação possam ser verificados experimentalmente, e talvez posteriormente utilizados no desenvolvimento físico de nanoosciladores.

- [1] Mark A. Ratner, Daniel Ratner, and Mark Ratner. Nanotechnology: A Gentle Introduction to the Next Big Idea. Prentice Hall PTR, London, 2002.
- [2] M. C. Roco. http://www.nsf.gov/crssprgm/nano/reports/2005budget.jsp. 2006.
- [3] Marc Perton. http://www.engadget.com/2006/03/23/samsung-brings-silvercaresterilizing-washer-to-us/. 2006.
- [4] Marc Perton. http://nanotechnology.e-spaces.com/nano\_products.html. 2006.
- [5] Josh Wolfe and Forbes Wolfe. http://www.forbes.com/newsletter/2006/01/10/applenano-in\_jw\_0109soapbox.inl.html. 2006.
- [6] E. Tajkhorshid, P. Nollert, M. Jensen, L. J. W. Miercke, J. OConnell, R. M. Stroud, and K. Schulten. Control of the selectivity of the aquaporin water channel family by global orientational tuning. Science, 296:525, 2002.
- [7] Andrew R. Leach. Molecular modelling. Principles and applications. Prentice Hall, London, 2001.
- [8] Donald W. Brenner. Empirical potential for hydrocarbons for use in simulating the chemical vapor deposition of diamond films. Phys. Rev. B,  $42(15):9458-9471$ , Nov 1990.
- [9] J. Tersoff. Empirical interatomic potential for carbon, with applications to amorphous carbon. Phys. Rev. Lett.,  $61(25):2879-2882$ , Dec 1988.
- $[10]$  N. L. Allinger. Conformational analysis 130. mm2. a hydrocarbon force field utilizing v1 and v2 torsional terms. Journal of the American Chemical Society, 8127:471, 1977.
- [11] Y. Yuh J. T. Sprague, J. C. Tai and N. L. Allinger. The mmp2 calculational method. Method Journal of Computational Chemistry, 8:581, 1987.
- [12] J. H. Lii and N. L. Allinger. Molecular mechanics. the mm3 force field for hydrocarbons 2 vibrational frequencies and thermodynamics. Journal of the American Chemical Society, 111:8566, 1989.
- [13] N. L. Allinger, K. Chen, and J.H. Lii. An improved force field (mm4) for saturated hydrocarbons. Journal of Computational Chemistry, 17:642, 1996.
- [14] N. L. Allinger, K. Chen, J. A. Katzenelenbogen, S. R. Wilson, and G. M. Anstead. Hyperconjugative effects on carbon-carbon bond lengths in molecular mechanics [mm4]. Journal of Computational Chemistry, 17:747, 1996.
- [15] F Li N. L. Allinger and L Yan. Molecular mechanics the mm3 force field for alkenes. Journal of Computational Chemistry, 11:848, 1990.
- [16] L Yan N. L. Allinger ., F Li and J. C. Tai. Molecular mechanics (mm3) calculations on conjugated hydrocarbons. Journal of Computational Chemistry, 11:868, 1990.
- [17] Allinger N L and J T Sprague. Calculation of the structures of hydrocarbons containing delocalised electronic systems by the molecular mechanics method. Journal of the American Chemical Society, 95:3893, 1973.
- [18] Y. H. Yuh N. L. Allinger and J.J. Lii. Molecular mechanics the mm3 force field for hydrocarbons 1. Journal of the American Chemical Society, 111:8551, 1989.
- [19] K. Chen N. Nevins and N. L. Allinger. Molecular mechanics (mm4) calculations on alkenes. Journal of Computational Chemistry, 17:669, 1996.
- [20] K. Chen Nevins N. and N. L. Allinger. Molecular mechanics (mm4) calculations on conjugated hydrocarbons. Journal of Computational Chemistry, 17:695, 1996.
- [21] K. Chen Nevins N. and N. L. Allinger. Molecular mechanics (mm4) vibrational frequency calculations for alkenes and conjugated hydrocarbons. Journal of Computational Chemistry, 17:730, 1996.
- [22] S. J. Werner, P. A. Kollman, D. A. Case, U. C. Singh, C. Ghio, G. Alagona, S. Profeta, and P. Weiner. A new force field for molecular mechanical simulation of nucleic acids and proteins. Journal of the American Chemical Society, 106:765, 1984.
- [23] Caldwell and P. A. Kollman. A second generation force field for the simulation of proteins, nucleic acids and organic molecules. Journal of the American Chemical Society, 117:5179, 1995.
- [24] P. M. Morse. Diatomic molecules according to the wave mechanics.ii. vibrational levels. Physical Review, 34:57, 1929.
- [25] Charles Kittel. Introduction to Solid State Physics. John Wiley & Sons, New York, 7 edition, 1996.
- [26] B. J. Alder and T. E. Wainwright. Phase transition for a hard-sphere system. Journal of Chemical Physics, 27:1208, 1957.
- [27] L. Verlet. Computer 'experiments' on classical fluids. i thermodynamical properties of lennard- jones molecules. Physical Review, 159:98, 1967.
- [28] R. W. Hockney. The potential calculation and some applications. Methods in Computational Physics, 9:136, 1970.
- [29] P. H. Berens W.Q. Swope, H.C. Anderson and K. R. Wilson. A computer simulation method for the calculation of equilibrium constants for the formation of physical clusters of molecules: Application to small water clusters. Journal of Chemical Physics, 76:637, 1982.
- [30] D. Beeman. Some multistep methods for use in molecular dynamics calculations. Journal of Computational Physics, 20:130, 1976.
- [31] F. Ducastelle. Elastic moduli of transition metals. Journal of Physique, 31:1055, 1964.
- [32] C. W. GEAR. Numerical Initial Value Problems in Ordinary Differential Equations. Prentice Hall, Englewood Cliffs, 1971.
- [33] A. Rahman. Correlations in the motion of atoms in liquid argon. *Physical Review A*, 136:405, 1964.
- [34] Silvio R. A. Salinas. Introdução à Física Estatística. Edusp, São Paulo, 3 edition, 2005.
- [35] John David Lee. A new concise inorganic chemistry. Edgard Blücher, 1977.
- [36] M. Paul C. J. Kotz, Treichel Jr. Chemistry & chemical reactivity. page 68, 1998.
- [37] Anton Urheber. http://commons.wikimedia.org/wiki/image:graphit\_gitter.png. 2004.
- [38] Walter A. Harrison. Electronic Structure and the Properties of Solids: the Physics of the Chemical Bond. Freeman, San Francisco, 1980.
- [39] Anton Urheber. http://en.wikipedia.org/wiki/image:diamonds\_glitter.png. 2004.
- [40] R.H. Baughman, H. Eckhardt, and M. Kertesz. Structure-property predictions for new planar forms of carbon - layered phases containg sp2 and sp atoms. JOURNAL OF CHEMICAL PHYSICS, 87:6687, 1987.
- [41] H. W. Kroto, J. R. Health, S. C. OBrien, R. F. Curl, and R. E. Smalley.  $C_{60}$ : Buckminsterfullerene. Nature, 318:162, 1985.
- [42] S. Iijima. Helical microtubules of graphitic carbon. Nature(London), 354:56, 1991.
- [43] G. Dresselhaus R. Saito and M.S. Dresselhaus. Physical Properties of Carbon Nanotubes. ICP, London, 1999.
- [44] B. I. Yakobson and R. E. Smalley. Fullerene nanotubes: C-1000000 and beyond. American Scientist, 85:324, 1997.
- [45] C. Journet, W. K. Maser, M. Lamy de la Chapelle P. Bernier, A. Loiseau, S. Lefrant, P. Deniard, R. Lee, and J. E. Fischer. Large-scale production of single-walled carbon nanotubes by the electric-arc technique. Nature, 388:753, 1997.
- [46] Z. F. Ren, Z. P. Huang, J. W. Xu, J. H. Wang, P. Bush, M. P. Siegal, and P. N. Provencio. Synthesis of large arrays of well-aligned carbon nanotubes on glass. Science, 282:1005, 1998.
- [47] S. Iijima and T. Ichihashi. Single-shell carbon nanotubes of 1-nm diameter. Nature, 363:603, 1993.
- [48] W. Krätschmer, L. D. Lamb, K. Fostiropoulos, and D. R. Huffman. Solid c-60 a new form of carbon. Nature, 347:354, 1990.
- [49] J. G. V. Romero. Síntese de fulerenos  $(c_{60}$  e  $c_{70})$  e nanotubos de carbono de parede simples por pirólise em plasma de hélio, e sua caracterização por espectroscopia iv, uvvis, drx, adsorção de gases, espectroscopia raman, mev e met, tese de doutorado em física-universidade estadual de campinas. page 169, 2002.
- [50] H. Dai. Surface Science, 500:56, 1991.
- [51] S. Iijima. Carbon nanotubes: past, present, and future. Physica B, 323:1, 2002.
- [52] X. Blase, A. Rubio, S.G. Louie, and M.L. Cohen. Stability and band-gap constancy of boron-nitride nanotubes. Europhysics Letters, 28:335, 1994.
- [53] A. Zunger, A. Katzir, and A. Halperin. Optical properties of hexagonal boron nitride. Physical Review B, 13:5560, 1976.
- [54] A. Rubio, Jennifer L. Corkill, and M. L. Cohen. Theory of graphitic boron nitride nanotubes. Physical Review B, 49:5081, 1994.
- [55] I. Narita and T. Oku. Synthesis of boron nitride nanotubes by using nbb2, yb6 and yb6/ni powders. Diamond and Related Materials, 12:1912, 2003.
- [56] D. Golberg, A. Rode, Y. Bando, M. Mitome, E. Gamaly, and B. Luther-Davies. Boron nitride nanostructures formed by ultra-high-repetition rate laser ablation. Diamond and Related Materials, 12:1269, 2003.
- [57] Y. Bando R. Ma and T. Sato. Cvd synthesis of boron nitride nanotubes without metal catalysts. Chemical Physics Letters, 337:61, 2001.
- [58] D. Golberg, Y. Bando, K. Kurashima W. Han, and T. Sato. Single-walled b-doped carbon, b/n-doped carbon and bn nanotubes synthesized from single-walled carbon nanotubes through a substitution reaction. Chemical Physics Letters, 308:337, 1999.
- [59] E. Borowiak-Palen, M.H. Rummeli, M. Knupfer, G. Behr, K. Biedermann, T. Gemming, R.J. Kalenczuk, and T. Pichler. Bulk quantity and physical properties of boron nitride nanocapsules with a narrow size distribution. Carbon, 43:615, 2005.
- [60] J. Williams Y. Chen, M. Conway and J. Zo. Large-quantity production of high-yield boron nitride nanotubes. Journal of Material Research, 17:1896, 2002.
- [61] J. Cumings and A. Zettl. Low-friction nanoscale linear bearing realized from multiwall carbon nanotubes. Science, 289:602, 2000.
- [62] Q. Zheng and Q. Jiang. Multiwalled carbon nanotubes as gigahertz oscillators. Physical Review Letters, 88:045503, 2002.
- [63] Q. Zheng, J.Z. Liu, and Q. Jiang. Excess van der waals interaction energy of a multiwalled carbon nanotube with an extruded core and the induced core oscillation. Physical Review B, 69:245409, 2002.
- [64] S. B. Legoas, V. R. Coluci, S. F. Braga, P. Z. Coura, S.O. Dantas, and D. S. Galvão. Molecular-dynamics simulations of carbon nanotubes as gigahertz oscillators. Physical Review Letters, 90:055504, 2003.
- [65] S. B. Legoas, V. R. Coluci, S. F. Braga, P. Z. Coura, S. O. Dantas, and D. S. Galvão. Gigahertz nanomechanical oscillators based on carbon nanotubes. Nanotechnology, 15:184, 2004.
- [66] W. Guo, Y. Guo, H. Gao, Q.Zheng, and W. Zhong. Energy dissipation in gigahertz oscillators from multiwalled carbon nanotubes. Physical Review Letters, 91:125501, 2003.
- [67] Y. Zhao, C-C Ma, G. Chen, and Q. Jiang. Energy dissipation mechanisms in carbon nanotube oscillators. Physical Review Letters, 91:175504, 2003.
- [68] J. W. Kang, K. O. Song, O. KeunKwon, and H. J. Hwang. Carbon nanotube oscillator operated by thermal expansion of encapsulated gases. Nanotechnology, 16:2670, 2005.
- [69] J. W. Kang, H. J. Hwang K. O. Song, and Q. Jiang. Nanotube oscillator based on a short single-walled carbon nanotube bundle. Nanotechnology, 17:2250, 2005.
- [70] X. H. Zeng, Y. Y. Teng N. Q. Jin, and S. Y. Li. Oscillatory behavior of rare-gas atoms in swcnt. Journal of Physical Chemistry, 110:17329, 2006.
- [71] Martin H. Müser. Nature of mechanical instabilities and their effect on kinetic friction. Phys. Rev. Lett., 89(22):224301, Nov 2002.
- [72] FORCITE. Accelrys, inc.
- [73] A. K. Rappé, C. J. Casewit, K. S. Colwell, W. A. Goddard, and W. M. Skiff. Uff, a full periodic table force field for molecular mechanics and molecular dynamics simulations. Journal of the American Chemical Society, 114:10024, 1992.
- [74] C. J. Casewit, K. S Colwell, and A. K. Rappé. Application of a universal force-field to organic-molecules. Journal of the American Chemical Society, 114:10035, 1992.
- [75] C. J. Casewit, K. S Colwell, and A. K. Rappé. Application of a universal force-field to main group compounds. Journal of the American Chemical Society, 114:10046, 1992.
- [76] A. K. Rappé, K. S. Colwell, and C. J. Casewit. Application of a universal force-field to metal-complexes. Inorganic Chemistry, 32:3438, 1993.
- [77] A. BONDI. Van der waals volumes  $+$  radii. Journal of Physical Chemistry, 68:441, 1964.

## Anexo

## Artigo submetido em periódico indexado.

• Karl M. Garcez; David L. Azevedo; Douglas S. Galvão Neon Atoms Oscillating Inside Carbon and Boron-Nitride Nanotubes: A Fully Atomistic Molecular Dynamics Investigation. Physica Status J. Phys. Condensed Matter .

## Trabalhos apresentados em congressos nacionais.

- Karl Marx Silva Garcez; David Lima Azevedo . Nanoosciladores atomísticos de nanotubos de Carbono e de Nitreto de Boro. XXX Encontro Nacional de Física da Matéria Condensada, 2007, São Lourenço- MG. Livro de Resumos, 2007.
- Karl Marx Silva Garcez; David Lima Azevedo. Nanoclocks a base de nanotubos de Carbono. XXIV Encontro de Físicos do Norte e Nordeste, 2006, Maceió- Alagoas. Livro de Resumos, 2006.
- Karl Marx Silva Garcez; David Lima Azevedo . Nanoclocks a base de nanotubos de carbonos. XXIX Encontro Nacional de Física da Matéria Condensada, 2006, São Lourenço- MG. Livro de Resumos, 2006 . Livro de Resumos, 2006.

## **Livros Grátis**

( <http://www.livrosgratis.com.br> )

Milhares de Livros para Download:

[Baixar](http://www.livrosgratis.com.br/cat_1/administracao/1) [livros](http://www.livrosgratis.com.br/cat_1/administracao/1) [de](http://www.livrosgratis.com.br/cat_1/administracao/1) [Administração](http://www.livrosgratis.com.br/cat_1/administracao/1) [Baixar](http://www.livrosgratis.com.br/cat_2/agronomia/1) [livros](http://www.livrosgratis.com.br/cat_2/agronomia/1) [de](http://www.livrosgratis.com.br/cat_2/agronomia/1) [Agronomia](http://www.livrosgratis.com.br/cat_2/agronomia/1) [Baixar](http://www.livrosgratis.com.br/cat_3/arquitetura/1) [livros](http://www.livrosgratis.com.br/cat_3/arquitetura/1) [de](http://www.livrosgratis.com.br/cat_3/arquitetura/1) [Arquitetura](http://www.livrosgratis.com.br/cat_3/arquitetura/1) [Baixar](http://www.livrosgratis.com.br/cat_4/artes/1) [livros](http://www.livrosgratis.com.br/cat_4/artes/1) [de](http://www.livrosgratis.com.br/cat_4/artes/1) [Artes](http://www.livrosgratis.com.br/cat_4/artes/1) [Baixar](http://www.livrosgratis.com.br/cat_5/astronomia/1) [livros](http://www.livrosgratis.com.br/cat_5/astronomia/1) [de](http://www.livrosgratis.com.br/cat_5/astronomia/1) [Astronomia](http://www.livrosgratis.com.br/cat_5/astronomia/1) [Baixar](http://www.livrosgratis.com.br/cat_6/biologia_geral/1) [livros](http://www.livrosgratis.com.br/cat_6/biologia_geral/1) [de](http://www.livrosgratis.com.br/cat_6/biologia_geral/1) [Biologia](http://www.livrosgratis.com.br/cat_6/biologia_geral/1) [Geral](http://www.livrosgratis.com.br/cat_6/biologia_geral/1) [Baixar](http://www.livrosgratis.com.br/cat_8/ciencia_da_computacao/1) [livros](http://www.livrosgratis.com.br/cat_8/ciencia_da_computacao/1) [de](http://www.livrosgratis.com.br/cat_8/ciencia_da_computacao/1) [Ciência](http://www.livrosgratis.com.br/cat_8/ciencia_da_computacao/1) [da](http://www.livrosgratis.com.br/cat_8/ciencia_da_computacao/1) [Computação](http://www.livrosgratis.com.br/cat_8/ciencia_da_computacao/1) [Baixar](http://www.livrosgratis.com.br/cat_9/ciencia_da_informacao/1) [livros](http://www.livrosgratis.com.br/cat_9/ciencia_da_informacao/1) [de](http://www.livrosgratis.com.br/cat_9/ciencia_da_informacao/1) [Ciência](http://www.livrosgratis.com.br/cat_9/ciencia_da_informacao/1) [da](http://www.livrosgratis.com.br/cat_9/ciencia_da_informacao/1) [Informação](http://www.livrosgratis.com.br/cat_9/ciencia_da_informacao/1) [Baixar](http://www.livrosgratis.com.br/cat_7/ciencia_politica/1) [livros](http://www.livrosgratis.com.br/cat_7/ciencia_politica/1) [de](http://www.livrosgratis.com.br/cat_7/ciencia_politica/1) [Ciência](http://www.livrosgratis.com.br/cat_7/ciencia_politica/1) [Política](http://www.livrosgratis.com.br/cat_7/ciencia_politica/1) [Baixar](http://www.livrosgratis.com.br/cat_10/ciencias_da_saude/1) [livros](http://www.livrosgratis.com.br/cat_10/ciencias_da_saude/1) [de](http://www.livrosgratis.com.br/cat_10/ciencias_da_saude/1) [Ciências](http://www.livrosgratis.com.br/cat_10/ciencias_da_saude/1) [da](http://www.livrosgratis.com.br/cat_10/ciencias_da_saude/1) [Saúde](http://www.livrosgratis.com.br/cat_10/ciencias_da_saude/1) [Baixar](http://www.livrosgratis.com.br/cat_11/comunicacao/1) [livros](http://www.livrosgratis.com.br/cat_11/comunicacao/1) [de](http://www.livrosgratis.com.br/cat_11/comunicacao/1) [Comunicação](http://www.livrosgratis.com.br/cat_11/comunicacao/1) [Baixar](http://www.livrosgratis.com.br/cat_12/conselho_nacional_de_educacao_-_cne/1) [livros](http://www.livrosgratis.com.br/cat_12/conselho_nacional_de_educacao_-_cne/1) [do](http://www.livrosgratis.com.br/cat_12/conselho_nacional_de_educacao_-_cne/1) [Conselho](http://www.livrosgratis.com.br/cat_12/conselho_nacional_de_educacao_-_cne/1) [Nacional](http://www.livrosgratis.com.br/cat_12/conselho_nacional_de_educacao_-_cne/1) [de](http://www.livrosgratis.com.br/cat_12/conselho_nacional_de_educacao_-_cne/1) [Educação - CNE](http://www.livrosgratis.com.br/cat_12/conselho_nacional_de_educacao_-_cne/1) [Baixar](http://www.livrosgratis.com.br/cat_13/defesa_civil/1) [livros](http://www.livrosgratis.com.br/cat_13/defesa_civil/1) [de](http://www.livrosgratis.com.br/cat_13/defesa_civil/1) [Defesa](http://www.livrosgratis.com.br/cat_13/defesa_civil/1) [civil](http://www.livrosgratis.com.br/cat_13/defesa_civil/1) [Baixar](http://www.livrosgratis.com.br/cat_14/direito/1) [livros](http://www.livrosgratis.com.br/cat_14/direito/1) [de](http://www.livrosgratis.com.br/cat_14/direito/1) [Direito](http://www.livrosgratis.com.br/cat_14/direito/1) [Baixar](http://www.livrosgratis.com.br/cat_15/direitos_humanos/1) [livros](http://www.livrosgratis.com.br/cat_15/direitos_humanos/1) [de](http://www.livrosgratis.com.br/cat_15/direitos_humanos/1) [Direitos](http://www.livrosgratis.com.br/cat_15/direitos_humanos/1) [humanos](http://www.livrosgratis.com.br/cat_15/direitos_humanos/1) [Baixar](http://www.livrosgratis.com.br/cat_16/economia/1) [livros](http://www.livrosgratis.com.br/cat_16/economia/1) [de](http://www.livrosgratis.com.br/cat_16/economia/1) [Economia](http://www.livrosgratis.com.br/cat_16/economia/1) [Baixar](http://www.livrosgratis.com.br/cat_17/economia_domestica/1) [livros](http://www.livrosgratis.com.br/cat_17/economia_domestica/1) [de](http://www.livrosgratis.com.br/cat_17/economia_domestica/1) [Economia](http://www.livrosgratis.com.br/cat_17/economia_domestica/1) [Doméstica](http://www.livrosgratis.com.br/cat_17/economia_domestica/1) [Baixar](http://www.livrosgratis.com.br/cat_18/educacao/1) [livros](http://www.livrosgratis.com.br/cat_18/educacao/1) [de](http://www.livrosgratis.com.br/cat_18/educacao/1) [Educação](http://www.livrosgratis.com.br/cat_18/educacao/1) [Baixar](http://www.livrosgratis.com.br/cat_19/educacao_-_transito/1) [livros](http://www.livrosgratis.com.br/cat_19/educacao_-_transito/1) [de](http://www.livrosgratis.com.br/cat_19/educacao_-_transito/1) [Educação - Trânsito](http://www.livrosgratis.com.br/cat_19/educacao_-_transito/1) [Baixar](http://www.livrosgratis.com.br/cat_20/educacao_fisica/1) [livros](http://www.livrosgratis.com.br/cat_20/educacao_fisica/1) [de](http://www.livrosgratis.com.br/cat_20/educacao_fisica/1) [Educação](http://www.livrosgratis.com.br/cat_20/educacao_fisica/1) [Física](http://www.livrosgratis.com.br/cat_20/educacao_fisica/1) [Baixar](http://www.livrosgratis.com.br/cat_21/engenharia_aeroespacial/1) [livros](http://www.livrosgratis.com.br/cat_21/engenharia_aeroespacial/1) [de](http://www.livrosgratis.com.br/cat_21/engenharia_aeroespacial/1) [Engenharia](http://www.livrosgratis.com.br/cat_21/engenharia_aeroespacial/1) [Aeroespacial](http://www.livrosgratis.com.br/cat_21/engenharia_aeroespacial/1) [Baixar](http://www.livrosgratis.com.br/cat_22/farmacia/1) [livros](http://www.livrosgratis.com.br/cat_22/farmacia/1) [de](http://www.livrosgratis.com.br/cat_22/farmacia/1) [Farmácia](http://www.livrosgratis.com.br/cat_22/farmacia/1) [Baixar](http://www.livrosgratis.com.br/cat_23/filosofia/1) [livros](http://www.livrosgratis.com.br/cat_23/filosofia/1) [de](http://www.livrosgratis.com.br/cat_23/filosofia/1) [Filosofia](http://www.livrosgratis.com.br/cat_23/filosofia/1) [Baixar](http://www.livrosgratis.com.br/cat_24/fisica/1) [livros](http://www.livrosgratis.com.br/cat_24/fisica/1) [de](http://www.livrosgratis.com.br/cat_24/fisica/1) [Física](http://www.livrosgratis.com.br/cat_24/fisica/1) [Baixar](http://www.livrosgratis.com.br/cat_25/geociencias/1) [livros](http://www.livrosgratis.com.br/cat_25/geociencias/1) [de](http://www.livrosgratis.com.br/cat_25/geociencias/1) [Geociências](http://www.livrosgratis.com.br/cat_25/geociencias/1) [Baixar](http://www.livrosgratis.com.br/cat_26/geografia/1) [livros](http://www.livrosgratis.com.br/cat_26/geografia/1) [de](http://www.livrosgratis.com.br/cat_26/geografia/1) [Geografia](http://www.livrosgratis.com.br/cat_26/geografia/1) [Baixar](http://www.livrosgratis.com.br/cat_27/historia/1) [livros](http://www.livrosgratis.com.br/cat_27/historia/1) [de](http://www.livrosgratis.com.br/cat_27/historia/1) [História](http://www.livrosgratis.com.br/cat_27/historia/1) [Baixar](http://www.livrosgratis.com.br/cat_31/linguas/1) [livros](http://www.livrosgratis.com.br/cat_31/linguas/1) [de](http://www.livrosgratis.com.br/cat_31/linguas/1) [Línguas](http://www.livrosgratis.com.br/cat_31/linguas/1)

[Baixar](http://www.livrosgratis.com.br/cat_28/literatura/1) [livros](http://www.livrosgratis.com.br/cat_28/literatura/1) [de](http://www.livrosgratis.com.br/cat_28/literatura/1) [Literatura](http://www.livrosgratis.com.br/cat_28/literatura/1) [Baixar](http://www.livrosgratis.com.br/cat_30/literatura_de_cordel/1) [livros](http://www.livrosgratis.com.br/cat_30/literatura_de_cordel/1) [de](http://www.livrosgratis.com.br/cat_30/literatura_de_cordel/1) [Literatura](http://www.livrosgratis.com.br/cat_30/literatura_de_cordel/1) [de](http://www.livrosgratis.com.br/cat_30/literatura_de_cordel/1) [Cordel](http://www.livrosgratis.com.br/cat_30/literatura_de_cordel/1) [Baixar](http://www.livrosgratis.com.br/cat_29/literatura_infantil/1) [livros](http://www.livrosgratis.com.br/cat_29/literatura_infantil/1) [de](http://www.livrosgratis.com.br/cat_29/literatura_infantil/1) [Literatura](http://www.livrosgratis.com.br/cat_29/literatura_infantil/1) [Infantil](http://www.livrosgratis.com.br/cat_29/literatura_infantil/1) [Baixar](http://www.livrosgratis.com.br/cat_32/matematica/1) [livros](http://www.livrosgratis.com.br/cat_32/matematica/1) [de](http://www.livrosgratis.com.br/cat_32/matematica/1) [Matemática](http://www.livrosgratis.com.br/cat_32/matematica/1) [Baixar](http://www.livrosgratis.com.br/cat_33/medicina/1) [livros](http://www.livrosgratis.com.br/cat_33/medicina/1) [de](http://www.livrosgratis.com.br/cat_33/medicina/1) [Medicina](http://www.livrosgratis.com.br/cat_33/medicina/1) [Baixar](http://www.livrosgratis.com.br/cat_34/medicina_veterinaria/1) [livros](http://www.livrosgratis.com.br/cat_34/medicina_veterinaria/1) [de](http://www.livrosgratis.com.br/cat_34/medicina_veterinaria/1) [Medicina](http://www.livrosgratis.com.br/cat_34/medicina_veterinaria/1) [Veterinária](http://www.livrosgratis.com.br/cat_34/medicina_veterinaria/1) [Baixar](http://www.livrosgratis.com.br/cat_35/meio_ambiente/1) [livros](http://www.livrosgratis.com.br/cat_35/meio_ambiente/1) [de](http://www.livrosgratis.com.br/cat_35/meio_ambiente/1) [Meio](http://www.livrosgratis.com.br/cat_35/meio_ambiente/1) [Ambiente](http://www.livrosgratis.com.br/cat_35/meio_ambiente/1) [Baixar](http://www.livrosgratis.com.br/cat_36/meteorologia/1) [livros](http://www.livrosgratis.com.br/cat_36/meteorologia/1) [de](http://www.livrosgratis.com.br/cat_36/meteorologia/1) [Meteorologia](http://www.livrosgratis.com.br/cat_36/meteorologia/1) [Baixar](http://www.livrosgratis.com.br/cat_45/monografias_e_tcc/1) [Monografias](http://www.livrosgratis.com.br/cat_45/monografias_e_tcc/1) [e](http://www.livrosgratis.com.br/cat_45/monografias_e_tcc/1) [TCC](http://www.livrosgratis.com.br/cat_45/monografias_e_tcc/1) [Baixar](http://www.livrosgratis.com.br/cat_37/multidisciplinar/1) [livros](http://www.livrosgratis.com.br/cat_37/multidisciplinar/1) [Multidisciplinar](http://www.livrosgratis.com.br/cat_37/multidisciplinar/1) [Baixar](http://www.livrosgratis.com.br/cat_38/musica/1) [livros](http://www.livrosgratis.com.br/cat_38/musica/1) [de](http://www.livrosgratis.com.br/cat_38/musica/1) [Música](http://www.livrosgratis.com.br/cat_38/musica/1) [Baixar](http://www.livrosgratis.com.br/cat_39/psicologia/1) [livros](http://www.livrosgratis.com.br/cat_39/psicologia/1) [de](http://www.livrosgratis.com.br/cat_39/psicologia/1) [Psicologia](http://www.livrosgratis.com.br/cat_39/psicologia/1) [Baixar](http://www.livrosgratis.com.br/cat_40/quimica/1) [livros](http://www.livrosgratis.com.br/cat_40/quimica/1) [de](http://www.livrosgratis.com.br/cat_40/quimica/1) [Química](http://www.livrosgratis.com.br/cat_40/quimica/1) [Baixar](http://www.livrosgratis.com.br/cat_41/saude_coletiva/1) [livros](http://www.livrosgratis.com.br/cat_41/saude_coletiva/1) [de](http://www.livrosgratis.com.br/cat_41/saude_coletiva/1) [Saúde](http://www.livrosgratis.com.br/cat_41/saude_coletiva/1) [Coletiva](http://www.livrosgratis.com.br/cat_41/saude_coletiva/1) [Baixar](http://www.livrosgratis.com.br/cat_42/servico_social/1) [livros](http://www.livrosgratis.com.br/cat_42/servico_social/1) [de](http://www.livrosgratis.com.br/cat_42/servico_social/1) [Serviço](http://www.livrosgratis.com.br/cat_42/servico_social/1) [Social](http://www.livrosgratis.com.br/cat_42/servico_social/1) [Baixar](http://www.livrosgratis.com.br/cat_43/sociologia/1) [livros](http://www.livrosgratis.com.br/cat_43/sociologia/1) [de](http://www.livrosgratis.com.br/cat_43/sociologia/1) [Sociologia](http://www.livrosgratis.com.br/cat_43/sociologia/1) [Baixar](http://www.livrosgratis.com.br/cat_44/teologia/1) [livros](http://www.livrosgratis.com.br/cat_44/teologia/1) [de](http://www.livrosgratis.com.br/cat_44/teologia/1) [Teologia](http://www.livrosgratis.com.br/cat_44/teologia/1) [Baixar](http://www.livrosgratis.com.br/cat_46/trabalho/1) [livros](http://www.livrosgratis.com.br/cat_46/trabalho/1) [de](http://www.livrosgratis.com.br/cat_46/trabalho/1) [Trabalho](http://www.livrosgratis.com.br/cat_46/trabalho/1) [Baixar](http://www.livrosgratis.com.br/cat_47/turismo/1) [livros](http://www.livrosgratis.com.br/cat_47/turismo/1) [de](http://www.livrosgratis.com.br/cat_47/turismo/1) [Turismo](http://www.livrosgratis.com.br/cat_47/turismo/1)